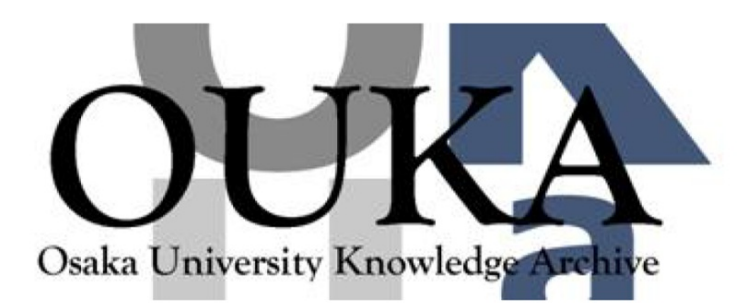

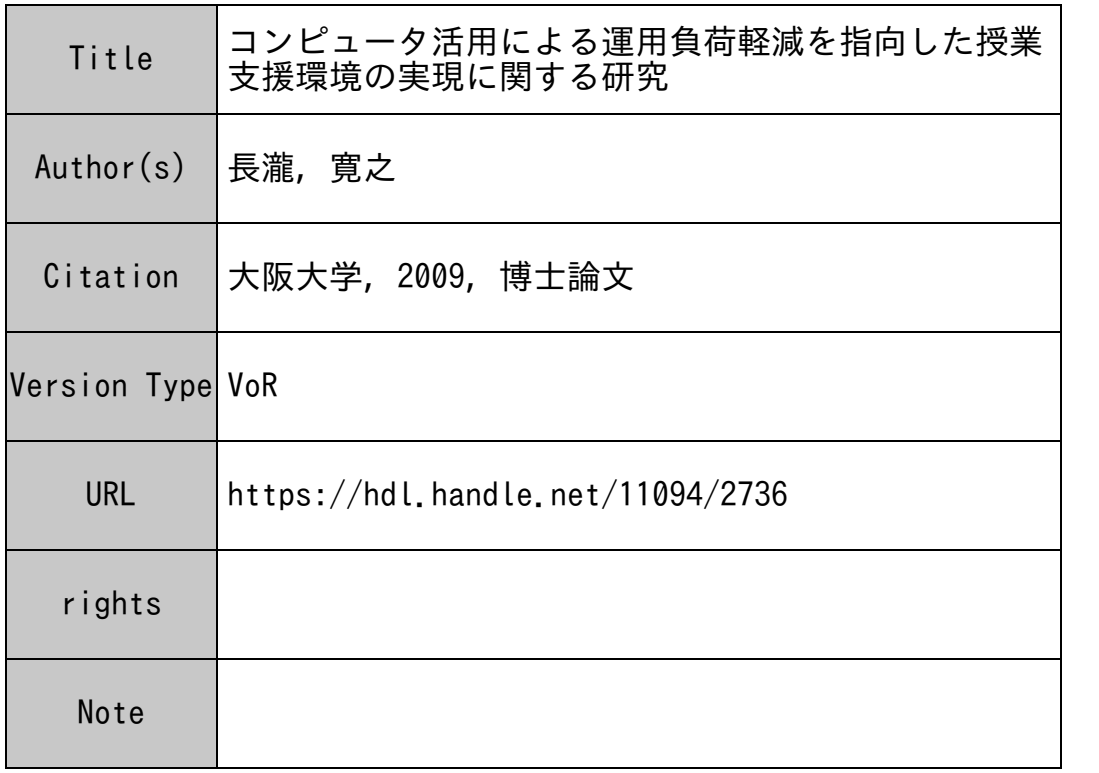

# Osaka University Knowledge Archive : OUKA

https://ir.library.osaka-u.ac.jp/

Osaka University

提出年月 **2009 1**

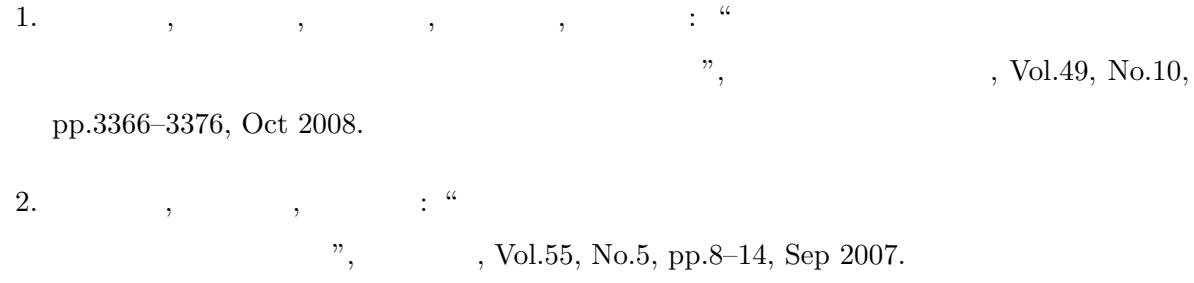

i

- 3. Ryota Itoh, Hiroyuki Nagataki (presenter), Fukuhito Ooshita, Hirotsugu Kakugawa and Toshimitsu Masuzawa: "A Fault Injection Method for Generating Error-correction Exercises in Algorithm Learning", 8th International Conference on Information Technology Based Higher Education and Training (ITHET 2007) - Proceedings (CD-ROM), pp.200– 205, Jul 2007.
- 4. Hiroyuki Nagataki, Nobuki Tokura, Takayuki Nagai, Hideo Masuda, Michio Nakanishi and Toshimitsu Masuzawa: "An Interactive Lecture Support System in a Classroom", Proceeding of 3rd International Conference on Information Technology Based Higher Education and Training 2002 (CD-ROM), NAGATAKI.PDF, Jul 2002.

 $5.$   $\,$ ,  $\,$ ,  $\,$ ,  $\,$   $\,$ ;  $\,$  $\ldots$ , (film 2003), pp.387–388, Sep 2003. 6.  $\ldots$   $\ldots$  "CMS", 9 CMS , pp.48–55, Sep 2008.

ii

7. 長瀧寛之, 永井孝幸, 都倉信樹: "学科内全講義のビデオ撮影・蓄積・配信への取り組み", 17  $, pp.104–105, Sep.2005.$ 8.  $\vdots$  " $\qquad \qquad$  inLec  $\qquad \qquad$ ", 1 , Nov 2004. 9.  $\qquad \qquad , \qquad \qquad , \qquad \qquad : \qquad \qquad \qquad \qquad \qquad \qquad \text{SATORI}$ の開発とプログラミング教育への適用", 平成 16 年度工学・工業教育研究講演会講演論文集, pp.445–446, Jul 2004. 10.  $\qquad \qquad , \qquad \qquad :$  " $\qquad \qquad$ ", 16 , pp.191–192, Jul 2004. 11.  $\qquad \qquad , \qquad \qquad : "$ Vol.2003, No.103 (2003-CE-71), pp.27–34, Oct 2003. 12. 長瀧寛之, 永井孝幸, 都倉信樹: "授業内の学生の反応を記録・解析するシステムの運用報告", Vol.2004, No.13 (2003-CE-68), pp.47–54, Feb 2003. 13.  $\qquad \qquad , \qquad \qquad ; \qquad \qquad :$  "  $\frac{14}{7}$ , 14  $\frac{14}{7}$ , pp.47–50, Jul 2002. 14.  $\qquad \qquad , \qquad \qquad : "$  $v$ ,  $\frac{1}{2001}$ , No.98 (  $2001\hbox{-}{\rm GN-}41),$  pp.61–66, Oct 2001. 15. 長瀧寛之, 都倉信樹: "生徒と教師の協調学習授業の支援を目指して -インタラクティブな支  $-$ ", 62 62 , 4 pp.231–232, Mar 2001.  $16.$  ,  $\cdot$  " $\cdot$ ",  $\cdot$  $61$  , 4 pp.367–368, Oct 2000.

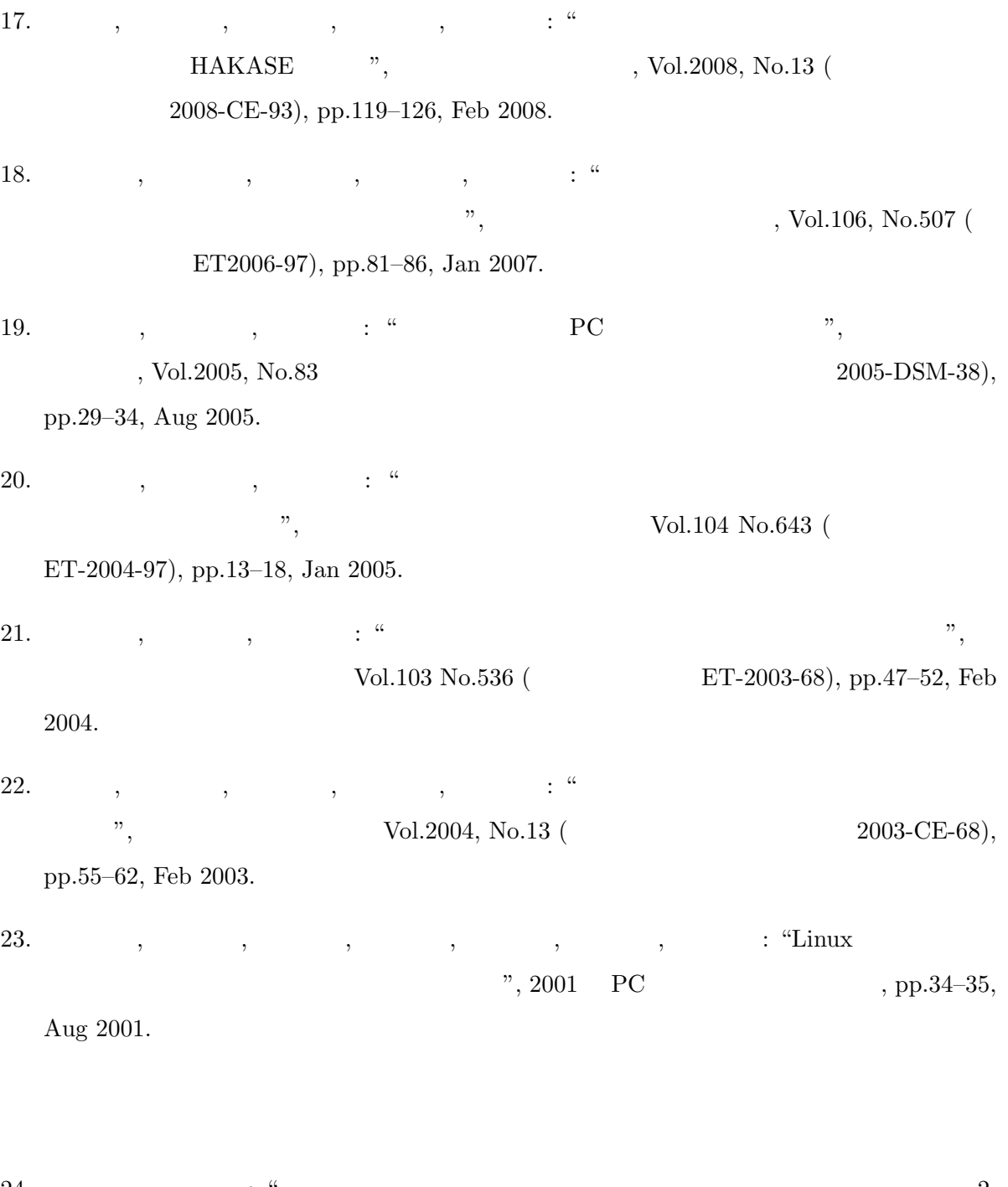

 $24.$  ,  $\cdot$  " 6.  $\hspace{1cm}$  ",  $\hspace{1cm}$  45 3 , pp.255–258, Mar 2004.

Course Management System :  $\mathrm{CMS}$ 

 $1$ 

 $100 \qquad \qquad 2004–2005 \qquad \qquad 1000$ 

 $2$ 

 $\rm Web$ 

 $2001–2004$ 

vi

 $\alpha$  "

 $3$ 

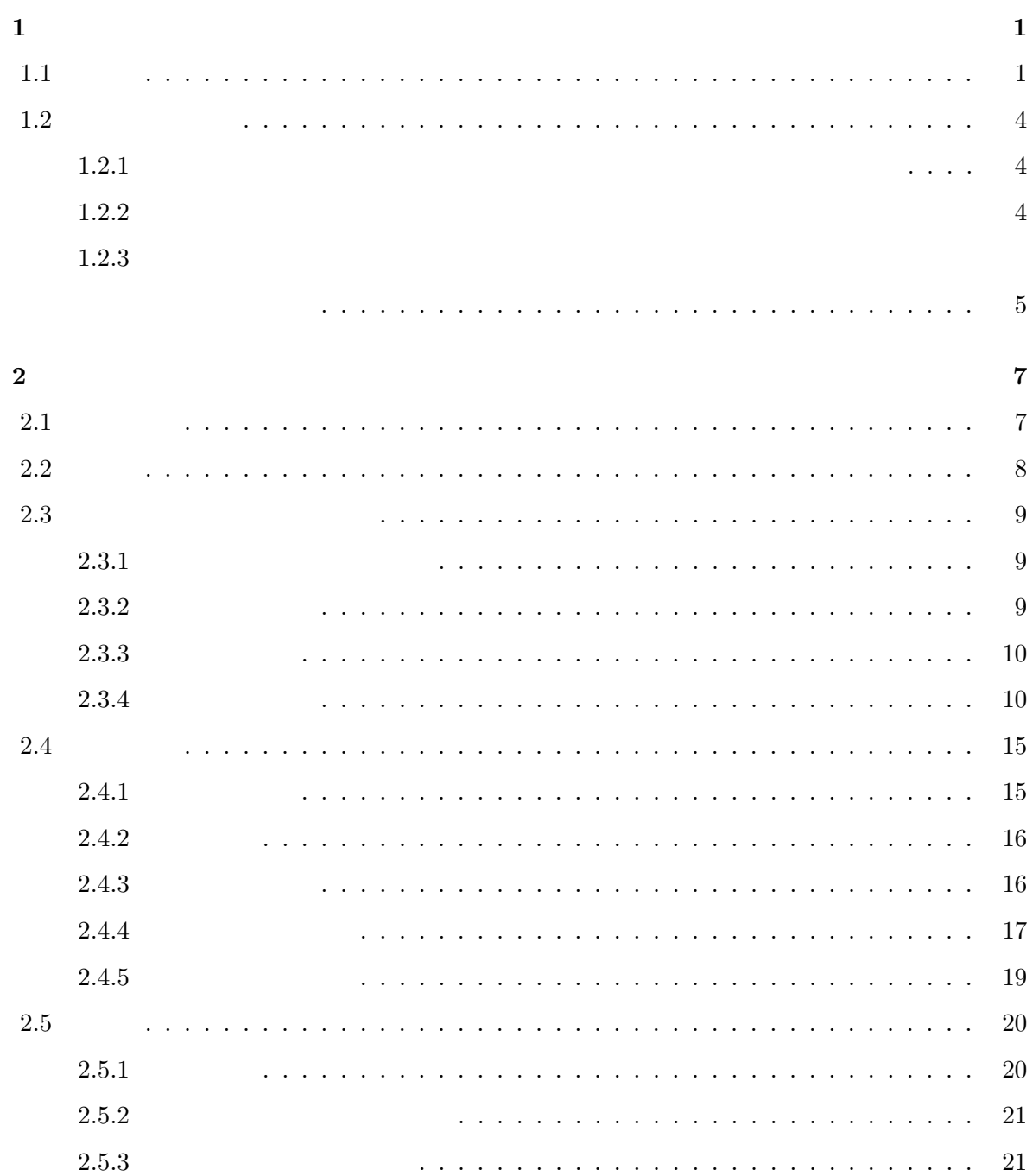

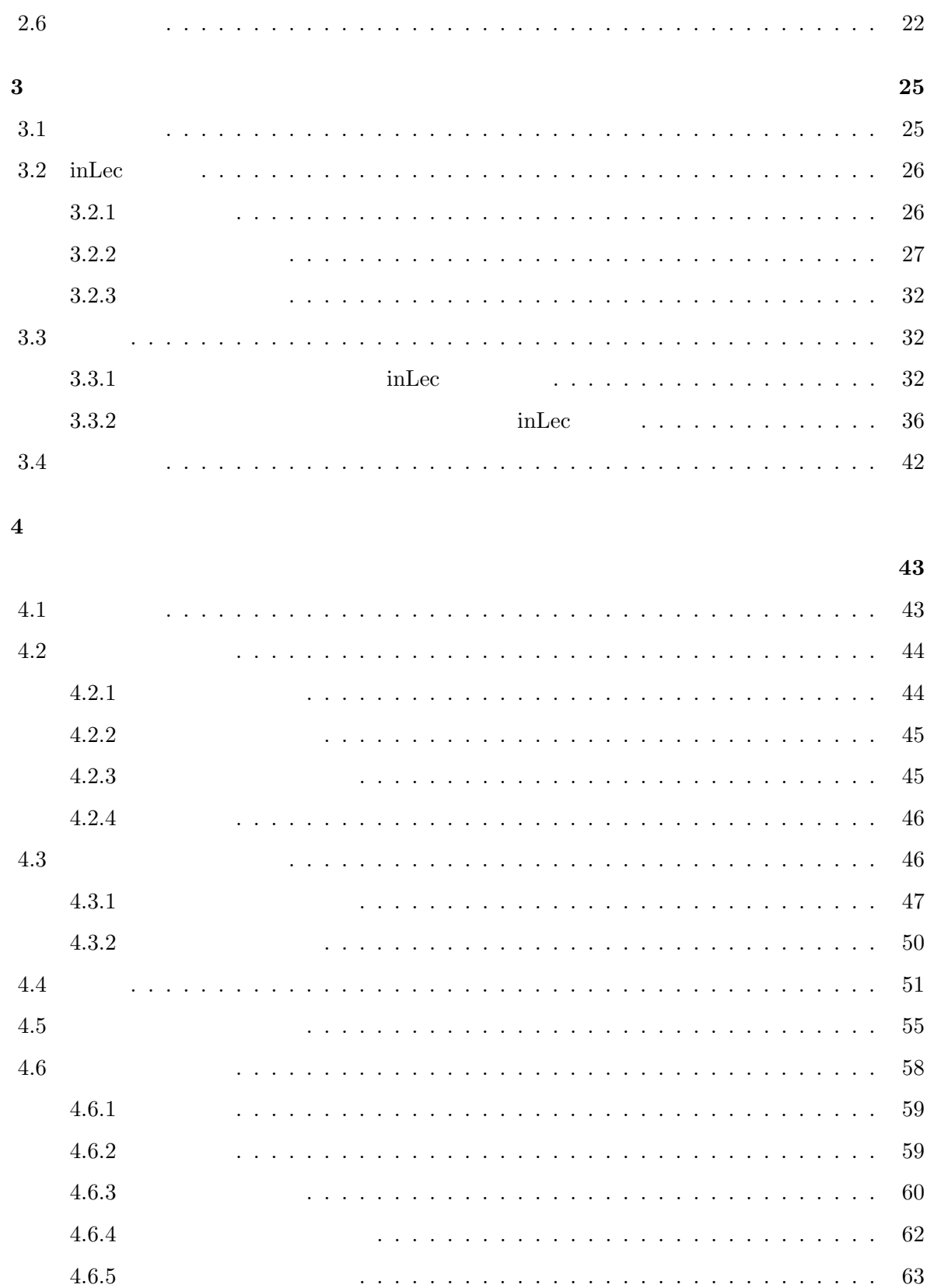

 $\cdot$  $\ddot{\phantom{a}}$  $\cdot$   $\overline{a}$  $\overline{a}$ 

viii

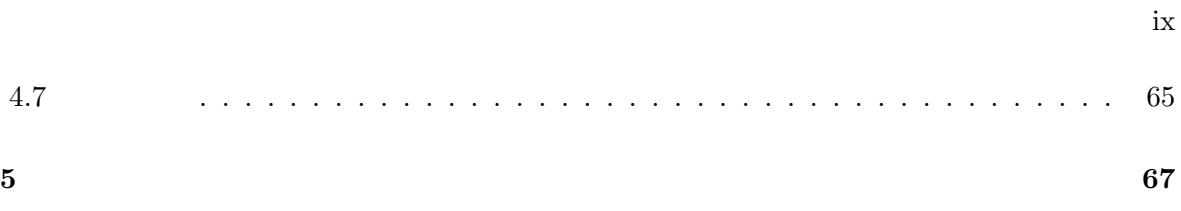

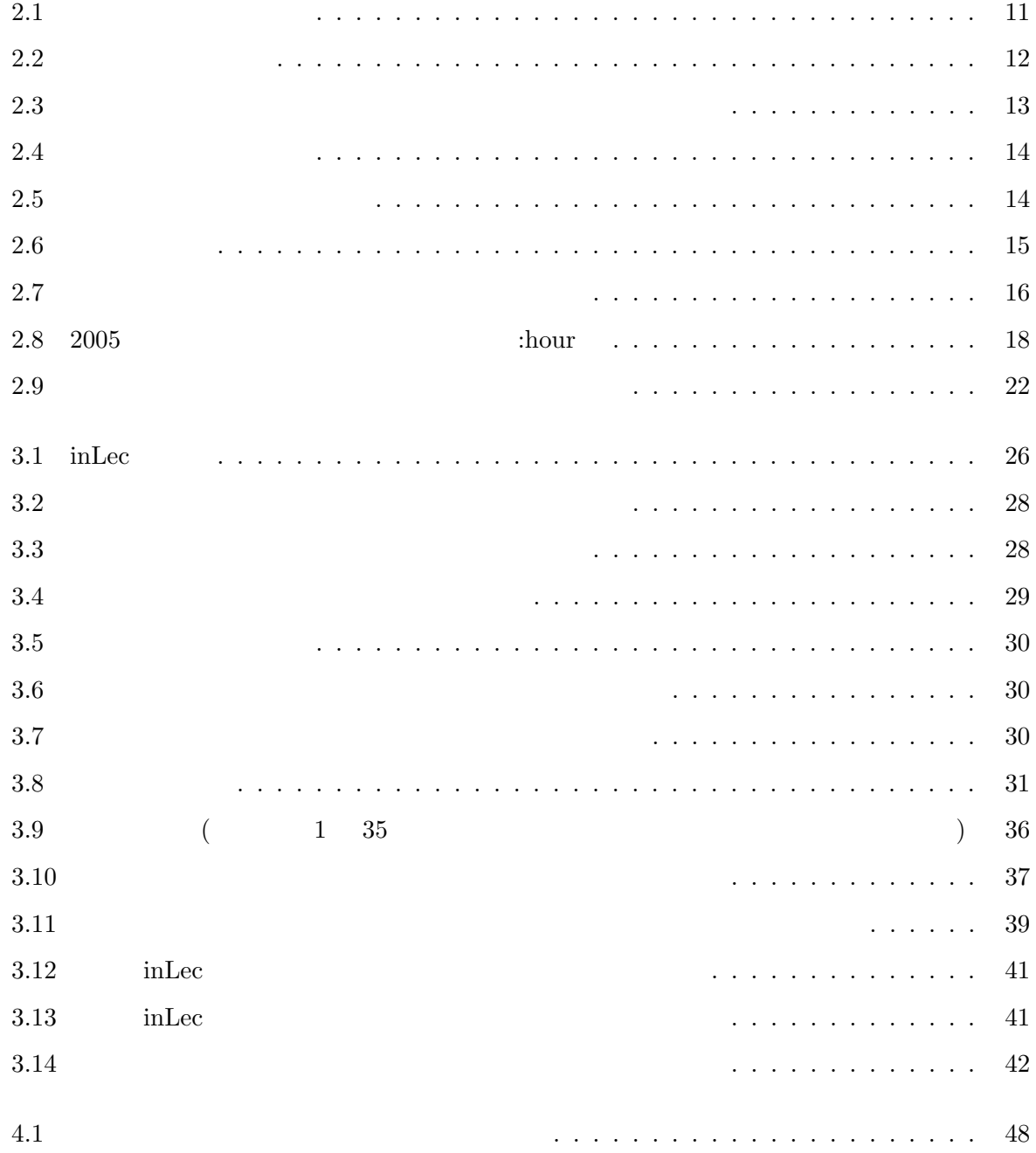

xii

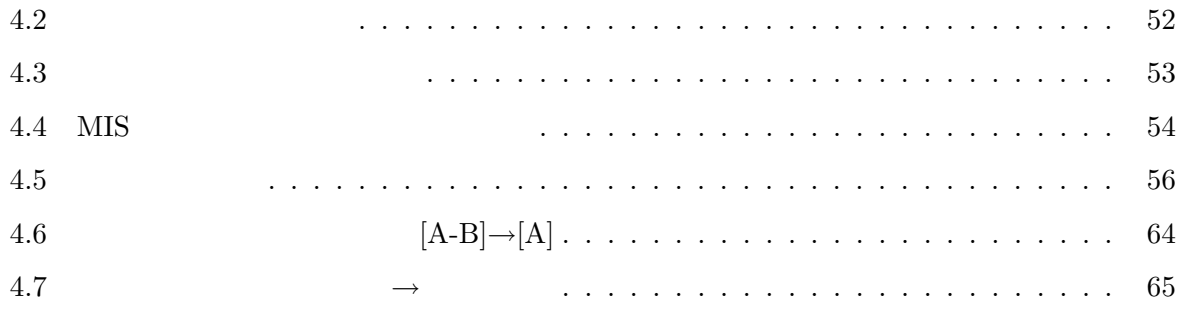

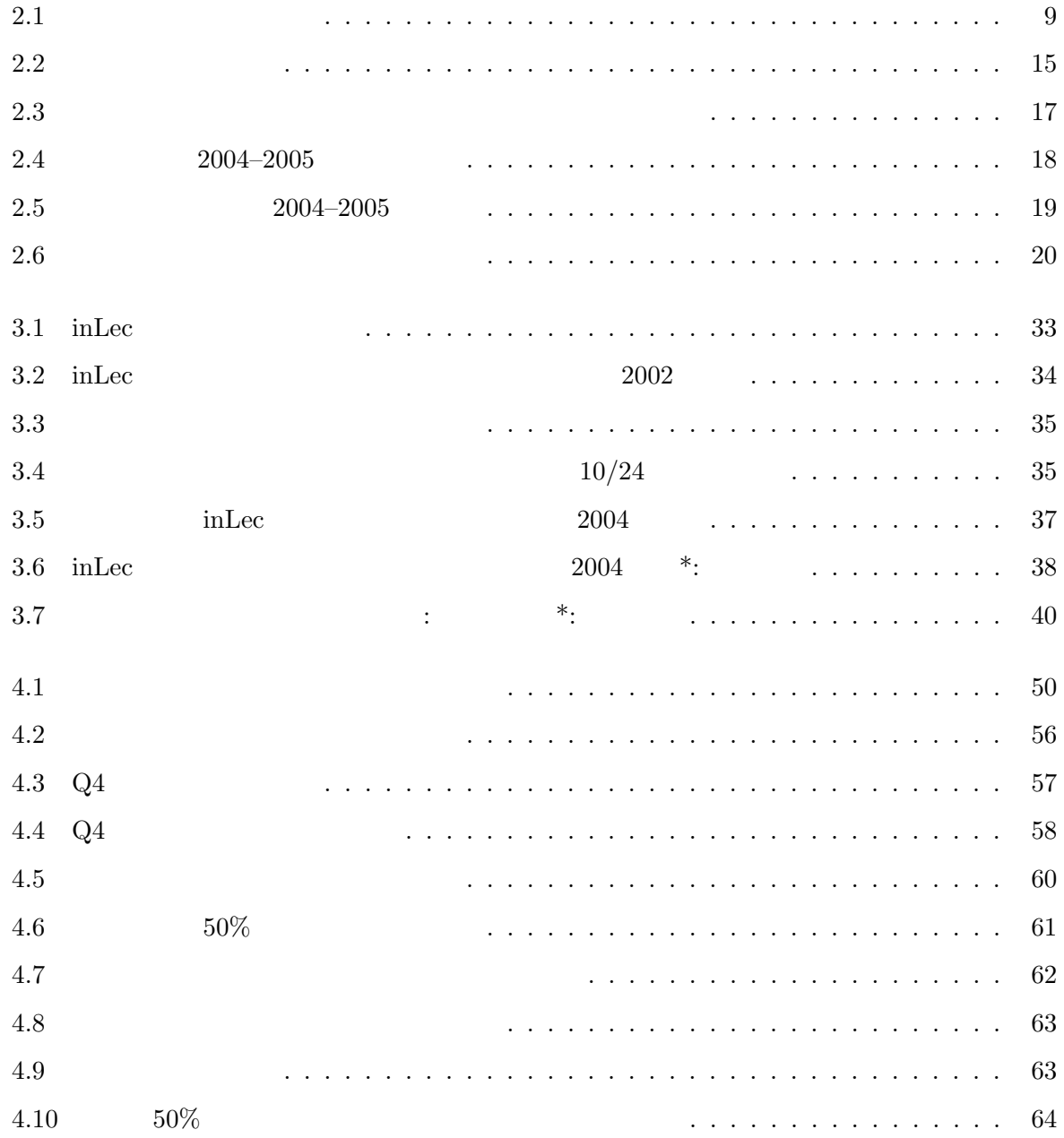

 $1.1$ 

**1** 

#### $_{\rm CAI}$

e-Learning

 $\left[1,\,2\right]$ 

Faculty Development

 $[3]$ .

 $[4]$ 

する科目管理システム (CMS) が近年注目を集めている.CMS は教材の掲載やテスト,成績管理

 $\mathrm{CMS}$ 

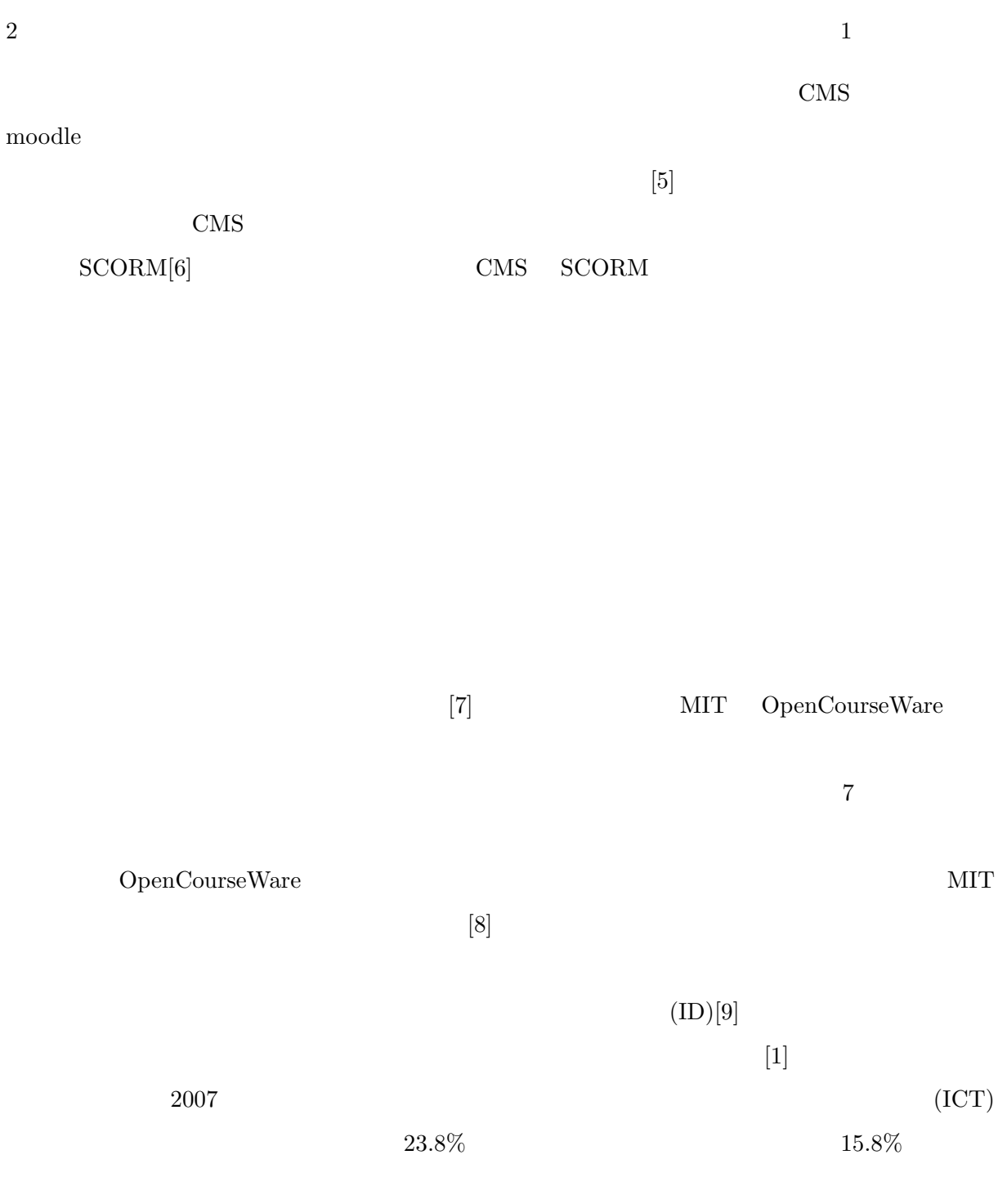

 $[1]$ 

 $(1)$  CMS  $(2)$   $\qquad$   $\qquad$  $\overline{C}$  $(1)$ 

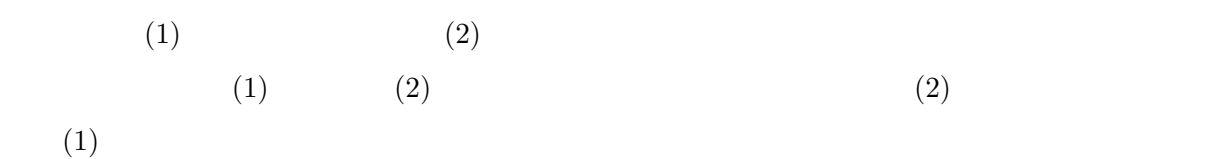

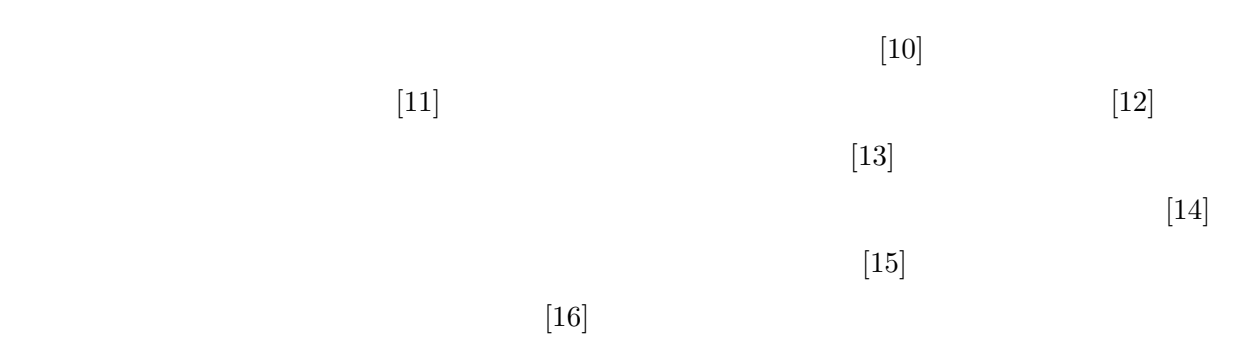

 $[17]$ 

4  $1$ 

 $1.2$ 

#### **1.2.1**

 $2004–2005$ 

 $\mathbf 1$  $2 \qquad \qquad 1000$ 

 $\overline{2}$ 

### **1.2.2**  $\blacksquare$

 $3$ 

**inLec** inLec the state in the contract of  $\alpha$ 

 $\rm Web$ 

 $1.2.$ 

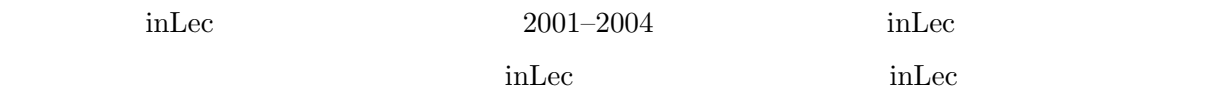

#### **1.2.3**  $\blacksquare$

 $4\,$ 

 $3$ 1. 学科の全講義の収録を行っていること.  $2.$  $3.$  $2004$   $2005$   $2$   $1$   $90$   $1000$  $200$  $\frac{3}{2}$ 

## $2.1$

 $(1)$  $(2)$  $\left[ 18\right]$ 

 $2004$   $2008$ 

 $2004$   $2005$ 

**2**章 運用コストを抑えた学科内全講義のオンデ

7

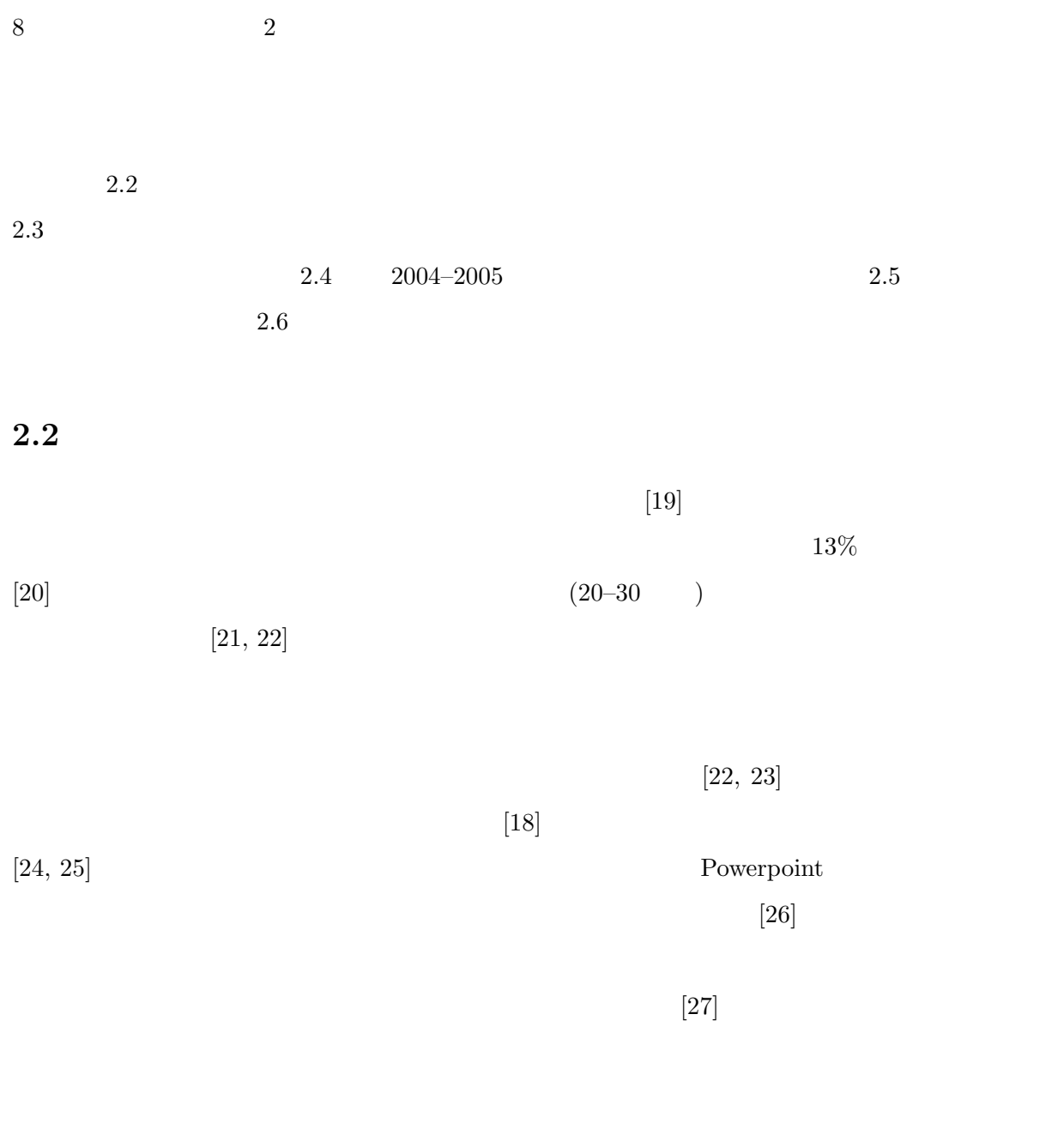

Powerpoint

Powerpoint

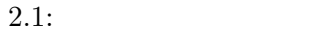

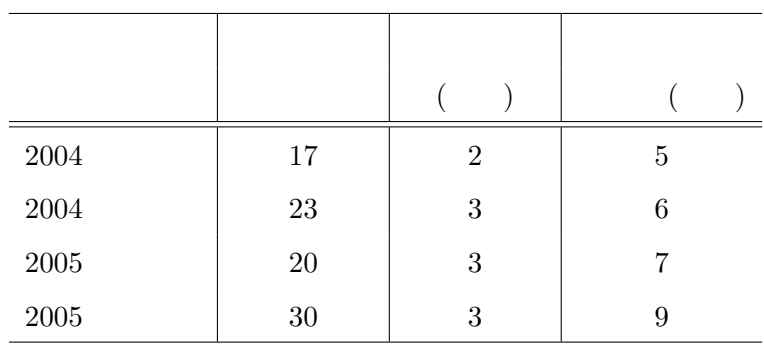

## **2.3**

 $2.3.1$ 

 $\left[ 28,\, 29\right]$ 

 $2002$ 

|       |                    | 2004 |            |                |  |
|-------|--------------------|------|------------|----------------|--|
|       | $\left[ 30\right]$ |      |            |                |  |
|       |                    |      | $\epsilon$ | $\overline{ }$ |  |
|       |                    |      |            |                |  |
| 2.3.2 |                    |      |            |                |  |
|       |                    |      |            |                |  |

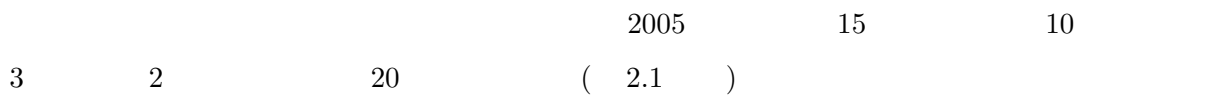

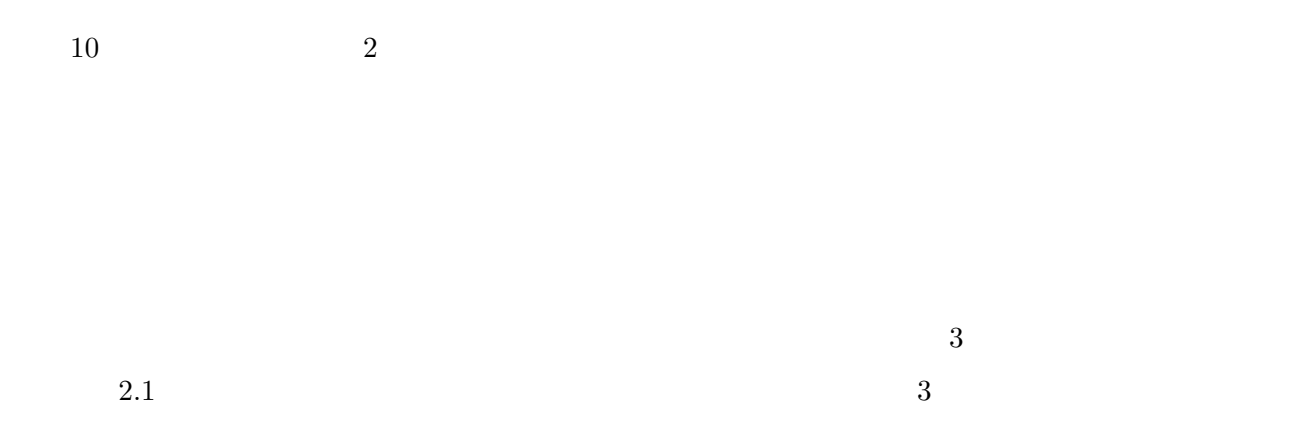

## $2.3.3$

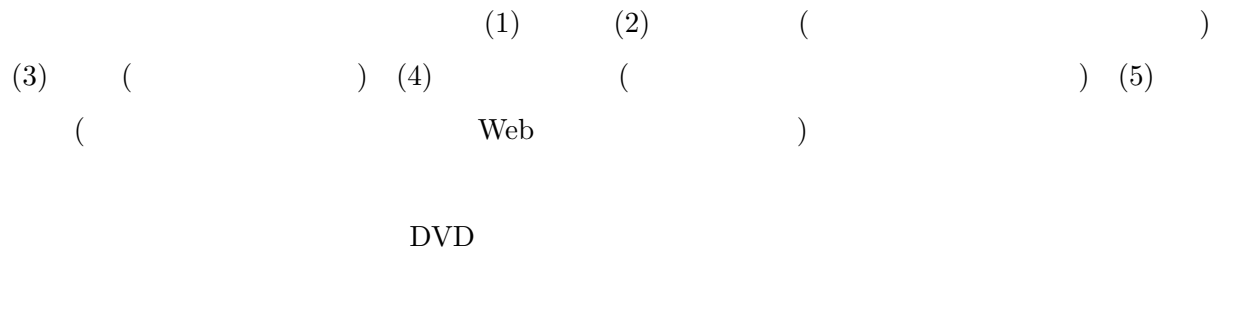

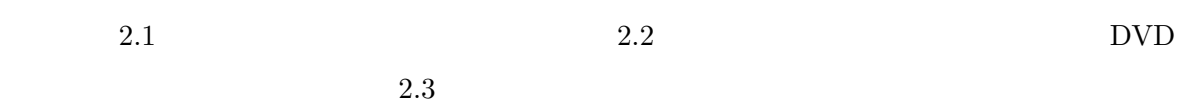

### $2.3.4$

 $10$ 

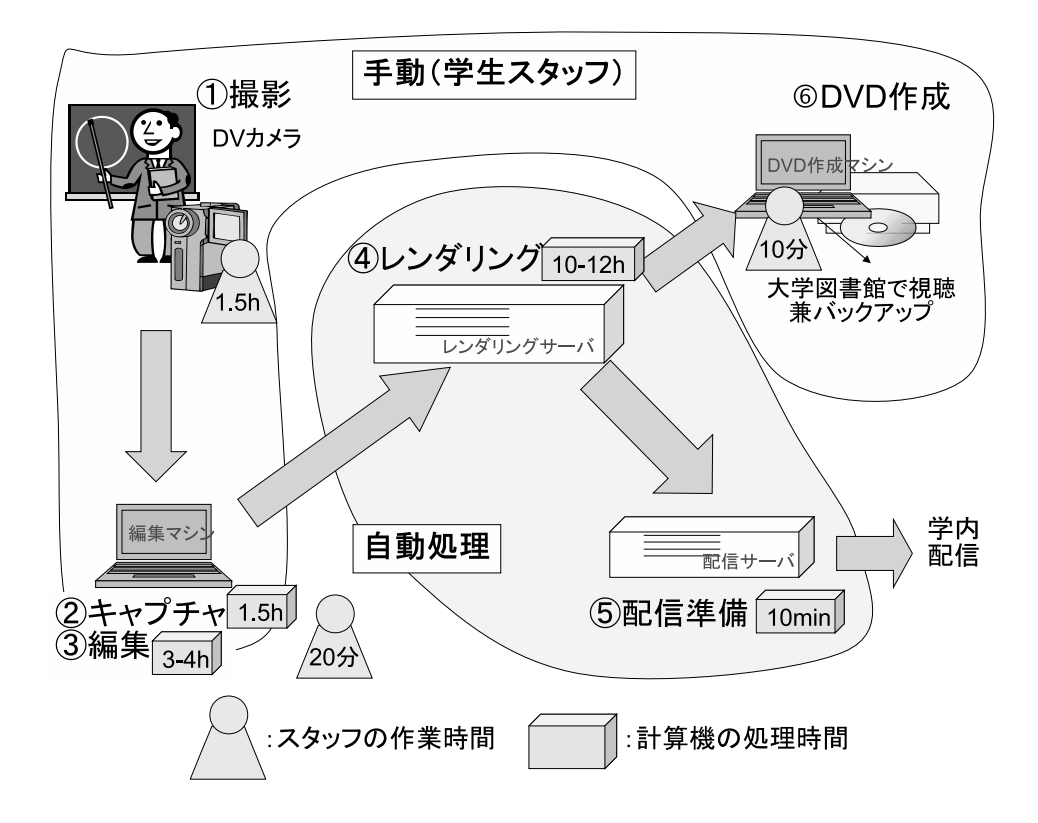

 $2.1:$ 

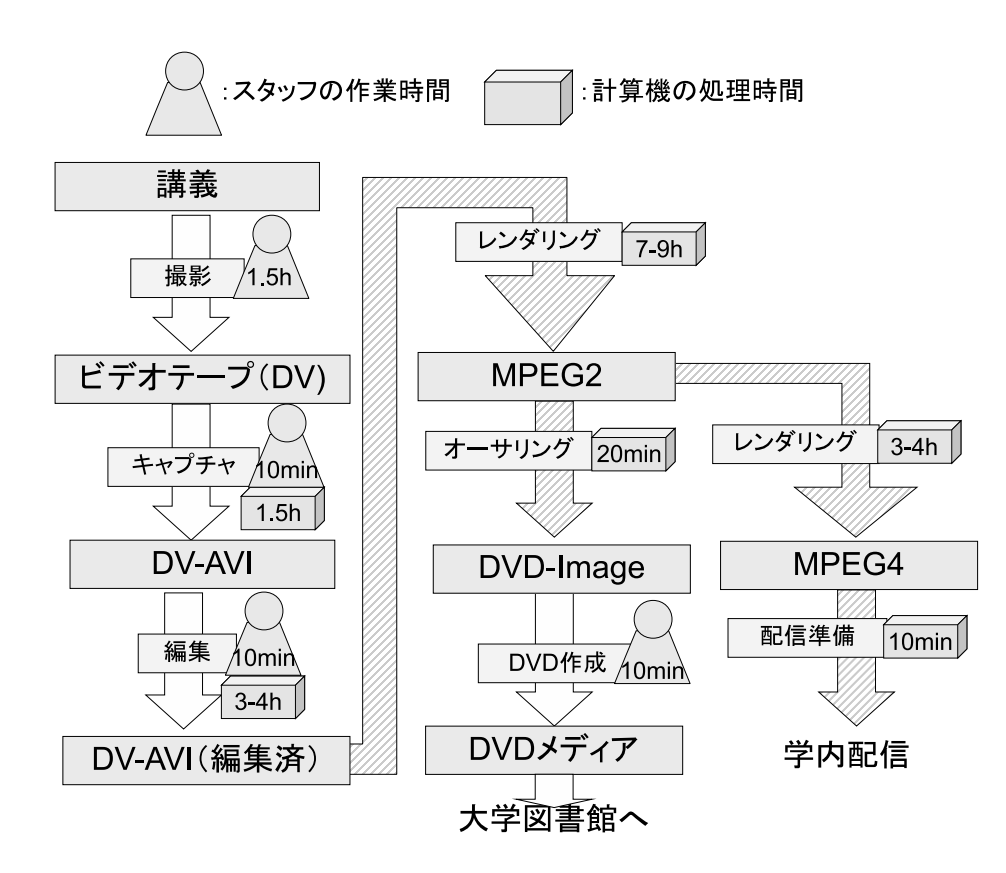

 $2.2:$ 

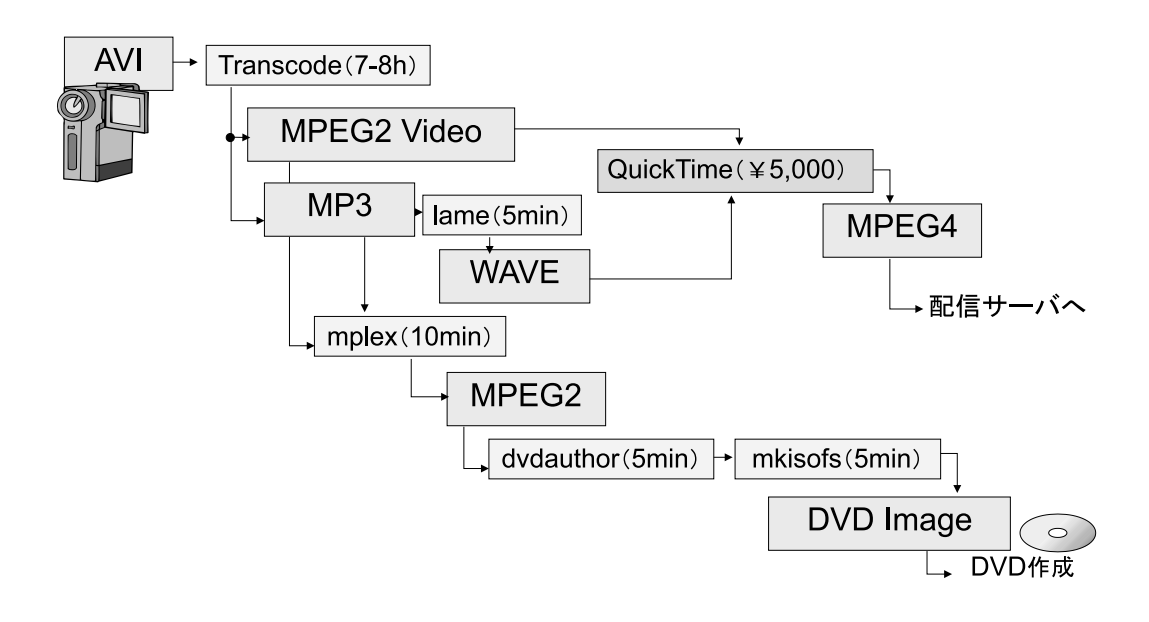

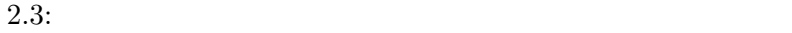

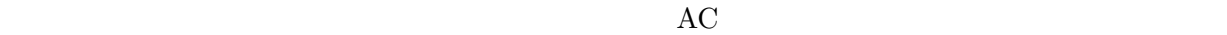

 $2.5$ 

 $2.4$ 

 $1$  and  $10$ 

 $[31]$ 

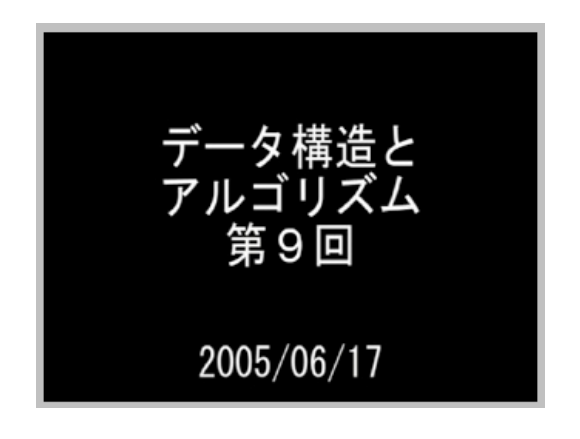

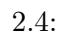

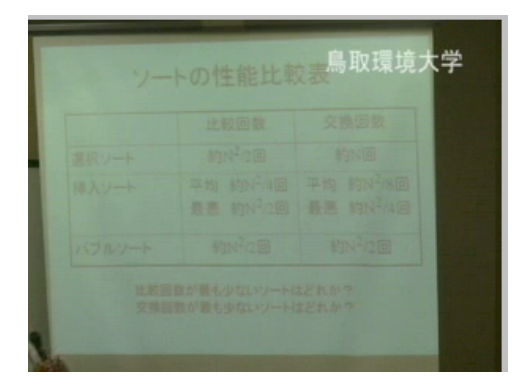

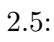

 $(1)$   $(2)$   $(3)$  $(4)$  (5)  $(5)$  $Web \t\t (2.6)$ web The Second web The Second Second Second Second Second Second Second Second Second Second Second Second Second Second Second Second Second Second Second Second Second Second Second Second Second Second Second Second Sec

 $14$   $2$ 

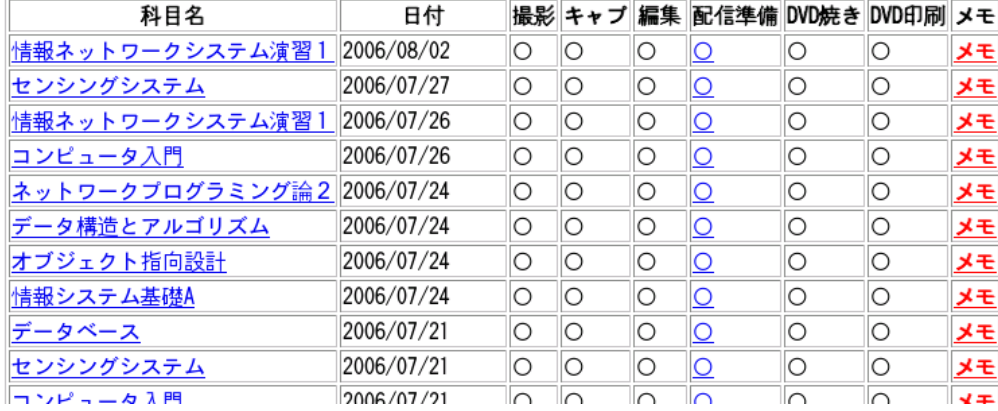

 $2.6:$ 

 $2.2:$ 

| 2004 | 18 | 143  |
|------|----|------|
| 2004 | 25 | 283  |
| 2005 | 20 | 238  |
| 2005 | 30 | 355  |
|      |    | 1019 |

 $2.4$ 

 $2.4.1$ 

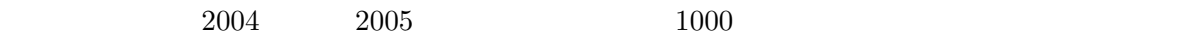

 $2.2$ 

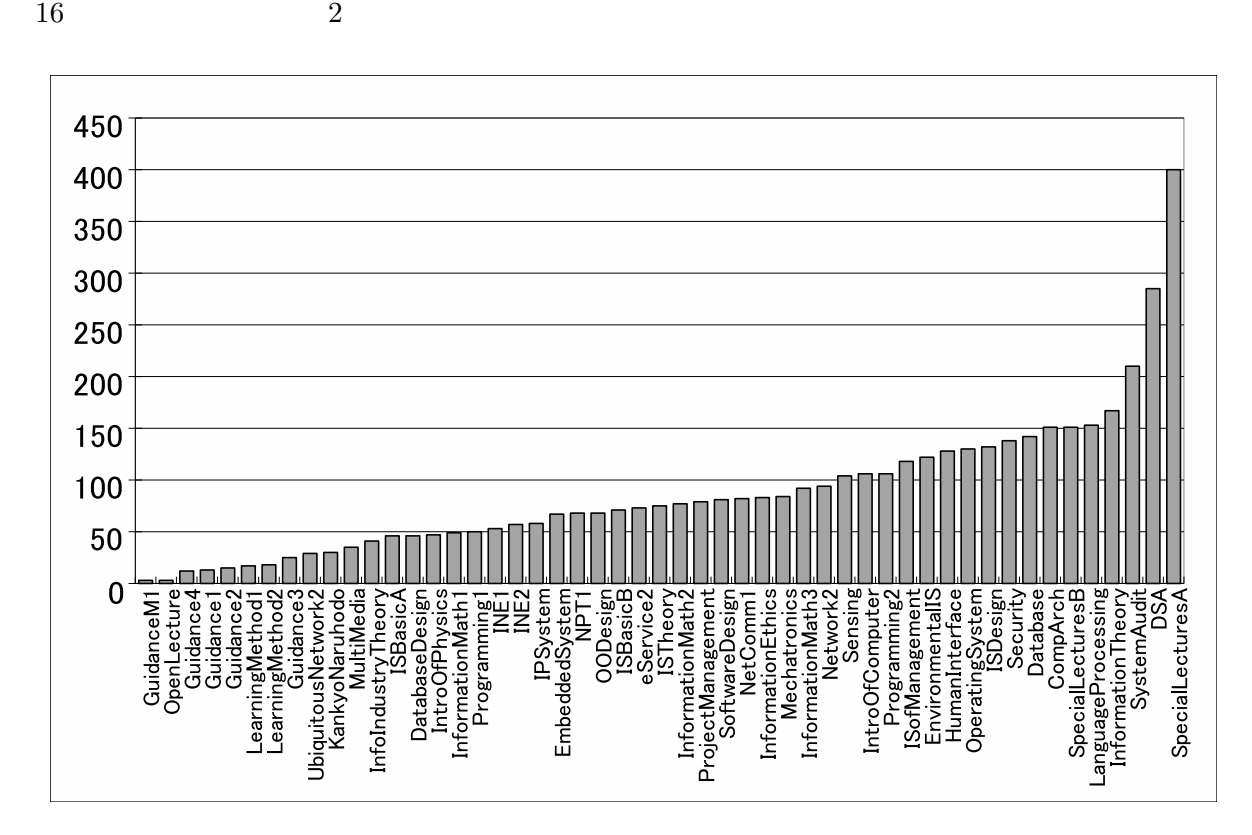

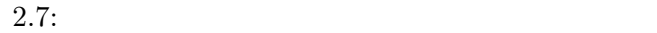

### $2.4.2$

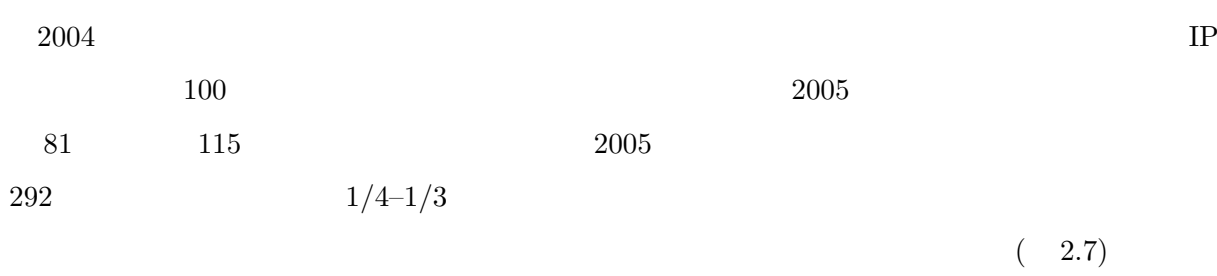

 $\overline{4}$ 

#### **2.4.3**

 $2004$   $2005$   $2.3$ 

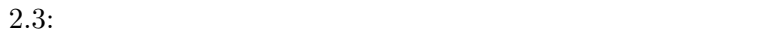

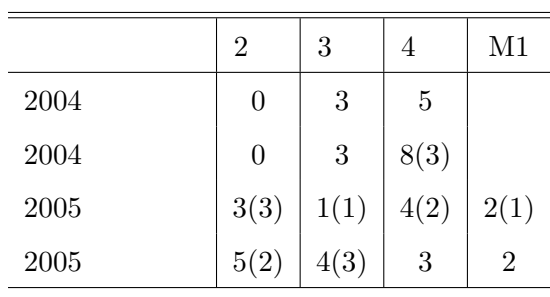

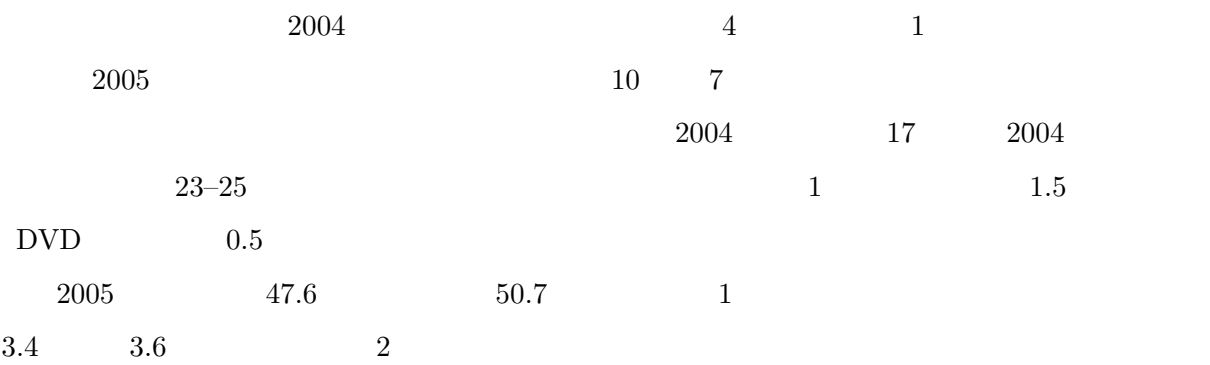

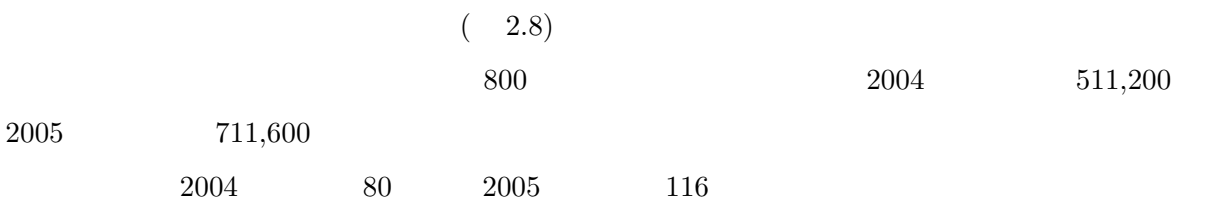

### $2.4.4$

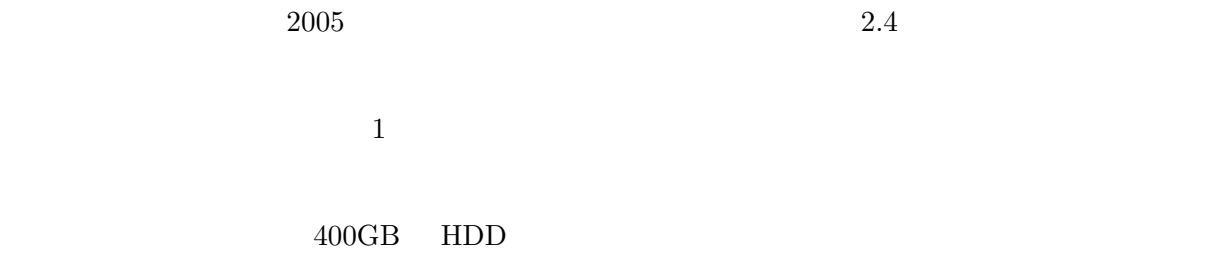

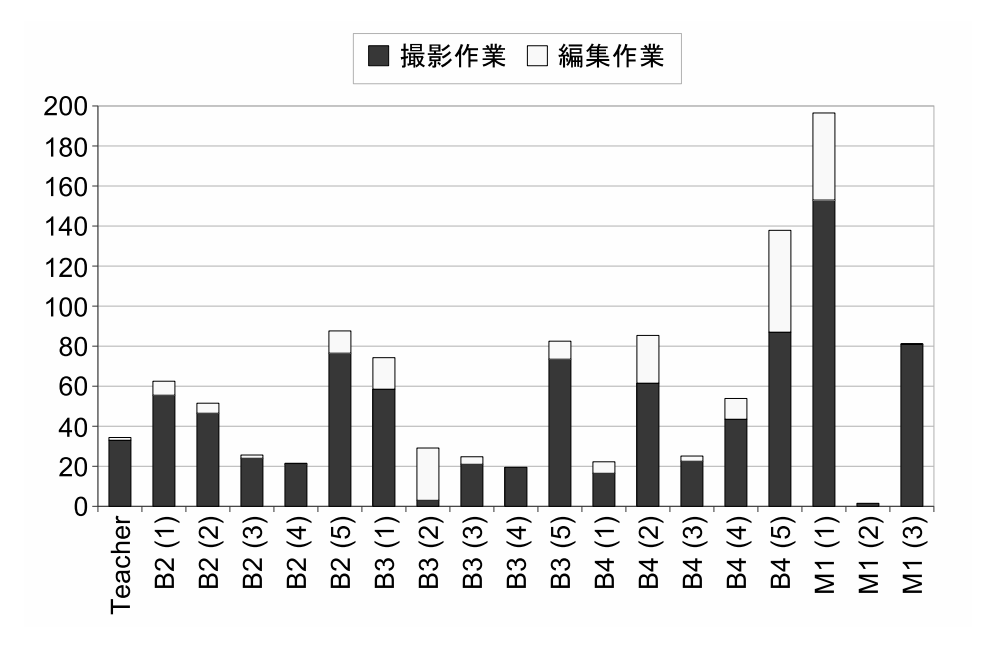

 $2.8: 2005$  : hour

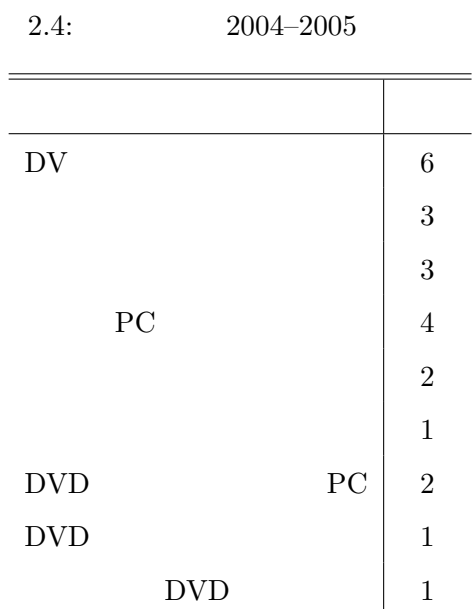

 $18 \hspace{2.5cm} 2$ 

|                      |                     |                      | $2.5:$               | $2004 \mbox{--} 2005$ |                        |                  |        |                          |
|----------------------|---------------------|----------------------|----------------------|-----------------------|------------------------|------------------|--------|--------------------------|
|                      |                     |                      |                      |                       |                        |                  |        |                          |
|                      |                     |                      |                      |                       |                        | $\boldsymbol{4}$ |        |                          |
|                      |                     |                      |                      |                       |                        | $\,1\,$          |        |                          |
|                      |                     |                      | ${\rm P}{\bf C}$     |                       |                        | $\mathbf 1$      |        |                          |
|                      |                     | $\operatorname{DVD}$ |                      |                       |                        | $\overline{2}$   |        |                          |
|                      |                     |                      |                      |                       |                        | $\,1\,$          |        |                          |
|                      |                     |                      |                      |                       |                        | $\mathbf 1$      |        |                          |
|                      |                     |                      |                      | ${\rm HDD}$           |                        | $\boldsymbol{4}$ |        |                          |
|                      |                     |                      |                      |                       |                        |                  |        |                          |
|                      |                     |                      | $2.5\,$              |                       |                        |                  |        | $\overline{\mathrm{PC}}$ |
|                      | ${\rm HDD}$         |                      | $\operatorname{DVD}$ |                       |                        |                  |        |                          |
|                      |                     |                      |                      |                       | $\,1\,$                |                  |        |                          |
| $\operatorname{DVD}$ | $\,1\,$             |                      |                      |                       |                        |                  |        |                          |
|                      | $\,2004\,$          | $10\,$               | $2005\,$             | $20\,$                |                        |                  |        |                          |
|                      |                     |                      |                      | ${\rm DV}$            | $\operatorname{DVD-R}$ |                  |        |                          |
|                      | $\operatorname{DV}$ |                      |                      |                       |                        |                  |        | $\,1\,$                  |
|                      |                     | $\,1\,$              |                      |                       |                        | $\,2004\,$       | $20\,$ | $\,2005\,$               |
| $26\,$               |                     | 3/4                  | ${\rm DV}$           |                       |                        |                  |        |                          |

 $2.4.5$ 

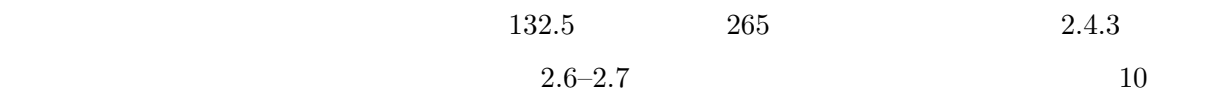

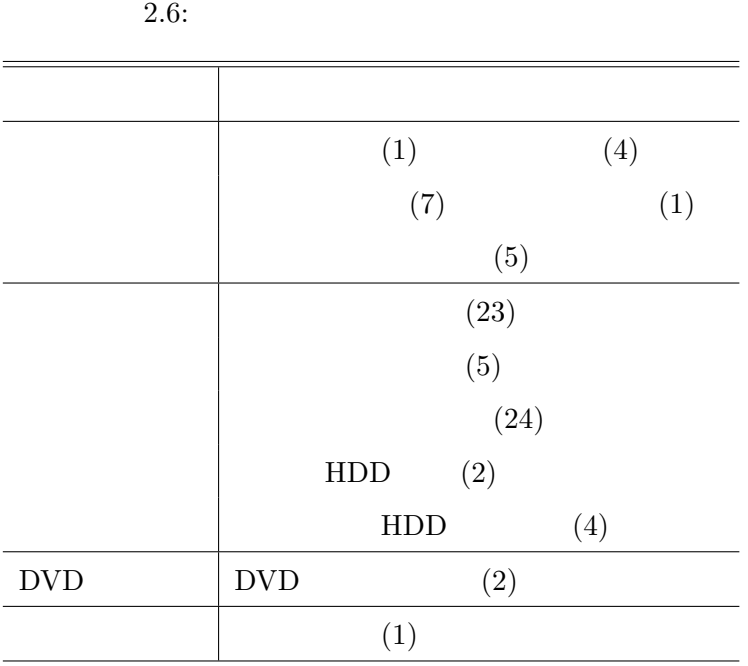

 $2.6$ 

 $2.8$ 

 $2.5$ 

 $2.5.1$ 

 $9$ 

 $2.5.2$ 

 $70$ 

 $2.3$ 

 $20-30$ 

 $2.5.3$
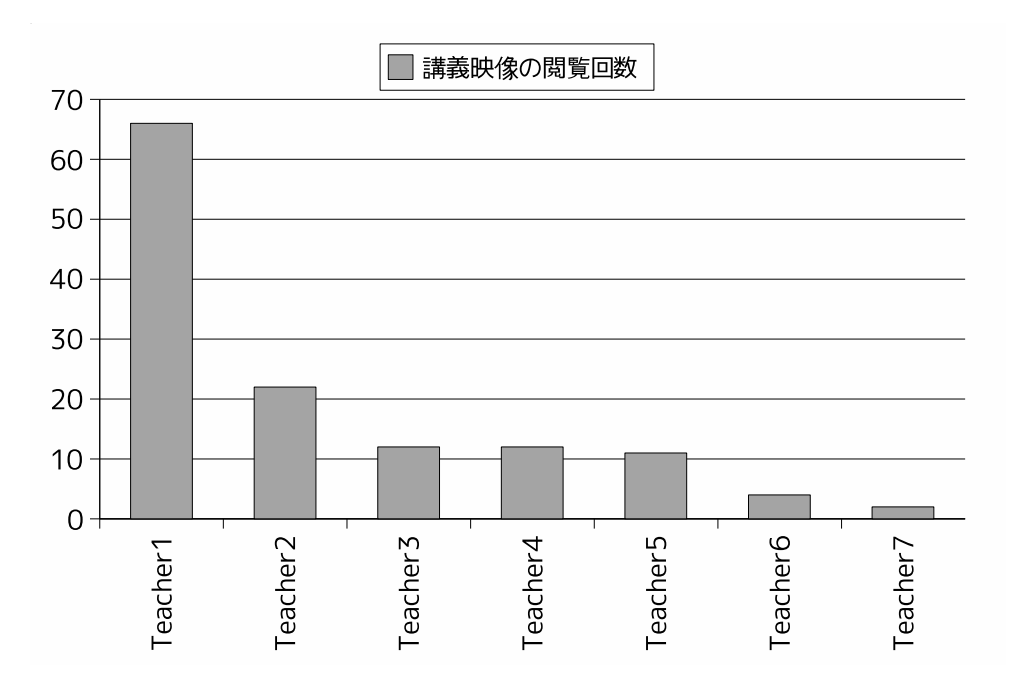

 $2.9:$ 

14 7

 $2.9$ 

 $2.6$ 

 $2004 - 2005$ 

 $100 \qquad \qquad 2 \qquad \qquad 1000$ 

22 2  $\sim$  2

 $[32] \centering% \includegraphics[width=1.0\textwidth]{images/01.png} \caption{The 3D maps of the estimators in the estimators (left) and the 3D maps of the real form. The three different points are shown in the left. The three different points are shown in the right.} \label{fig:1}$ 

**3**章 授業内の学習者と教師のインタラクション

本章では,授業内の学習支援として,授業中の学習者と教師のやりとりを支援するシステム**inLec**

 $\text{inLec}$ 

 $\text{inLee}$ 

 $3.1$ 

 $[33]$ 

 $[34]$ 

 $\text{inLee}$ 

inLec extension in Lectric state  $\mathcal{L}$  in  $\mathcal{L}$  extension  $\mathcal{L}$  is the contract of  $\mathcal{L}$ 

**inLec** inLec  $\sum_{n=1}^{\infty}$ 

 $3.2 \t\t in Lee$ 

 $3.3$ 

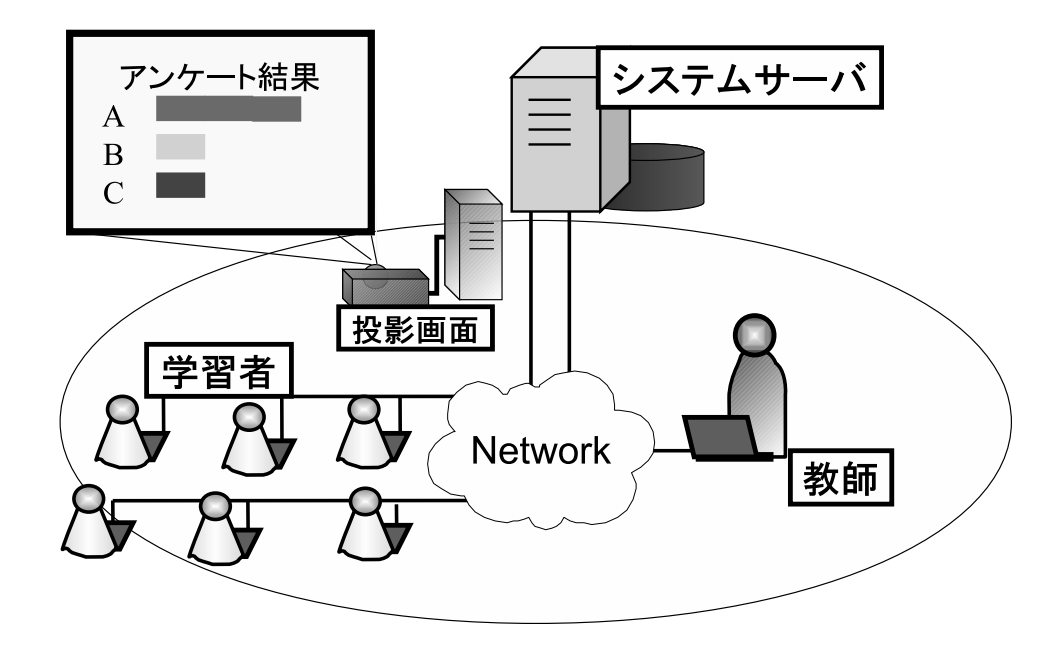

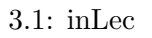

# **3.2 inLec**

 $\text{inLec}$  Web  $\text{inLec}$  $3.2.1$  $\text{inLee}$  3.1  $\text{inLee}$  Web  $\lambda$  Web  $\lambda$  in Lec  $\lambda$  $\rm inLee$ 

するものである.投影画面も Web インタフェースによって実現しており,教師用インタフェース

 $26 \qquad \qquad 3$ 

3.2. inLec  $27$ 

### $3.2.2$

 $\it inLee$   $\it$ 

 $3.2$  and  $1$  and  $5$ 

 $3.3$ 

 $\mu$   $\mu$ 

 $3.4$ 

 $(3.5)$ 

 $3.6, 3.7$ 

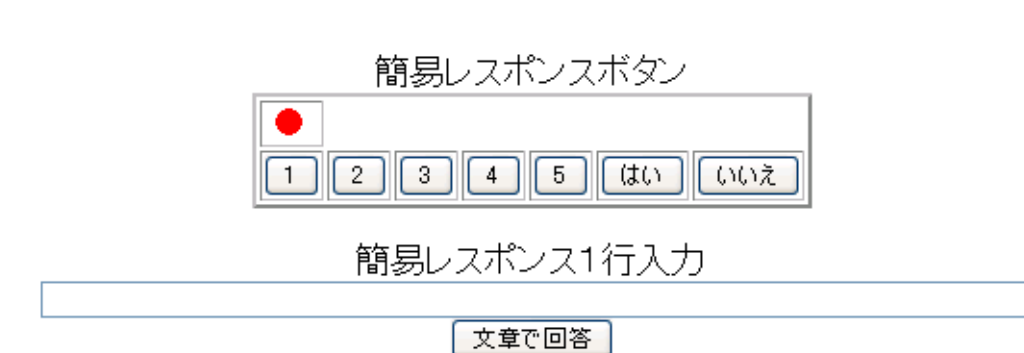

 $3.2$ :

## 超簡易レスポンスアナライザ

各生徒が一番最近に押した「簡易レスポンスボタン」を集計する機能です。

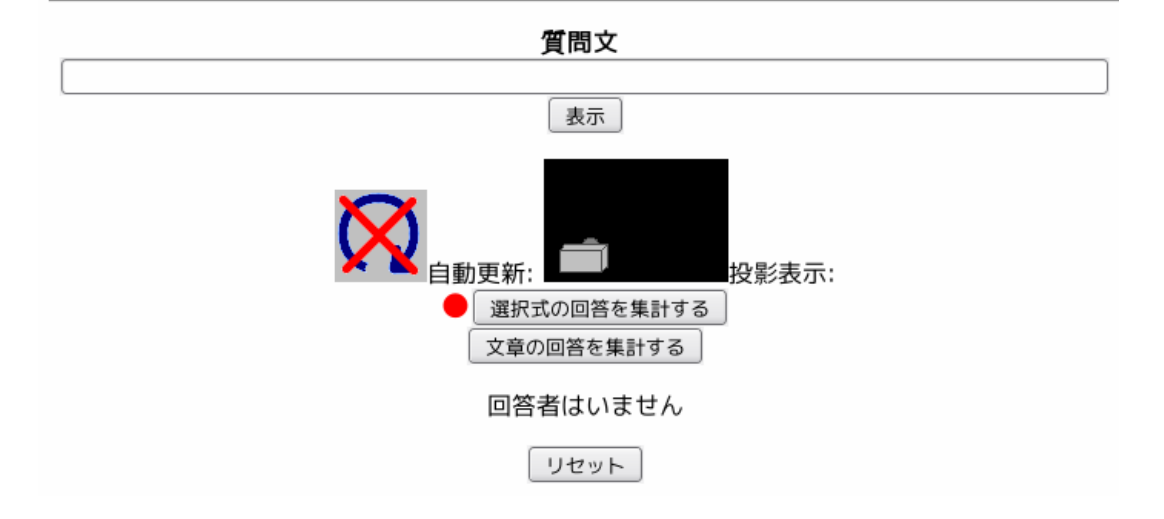

 $3.3:$ 

28  $3$ 

#### 3.2. in Lec 29

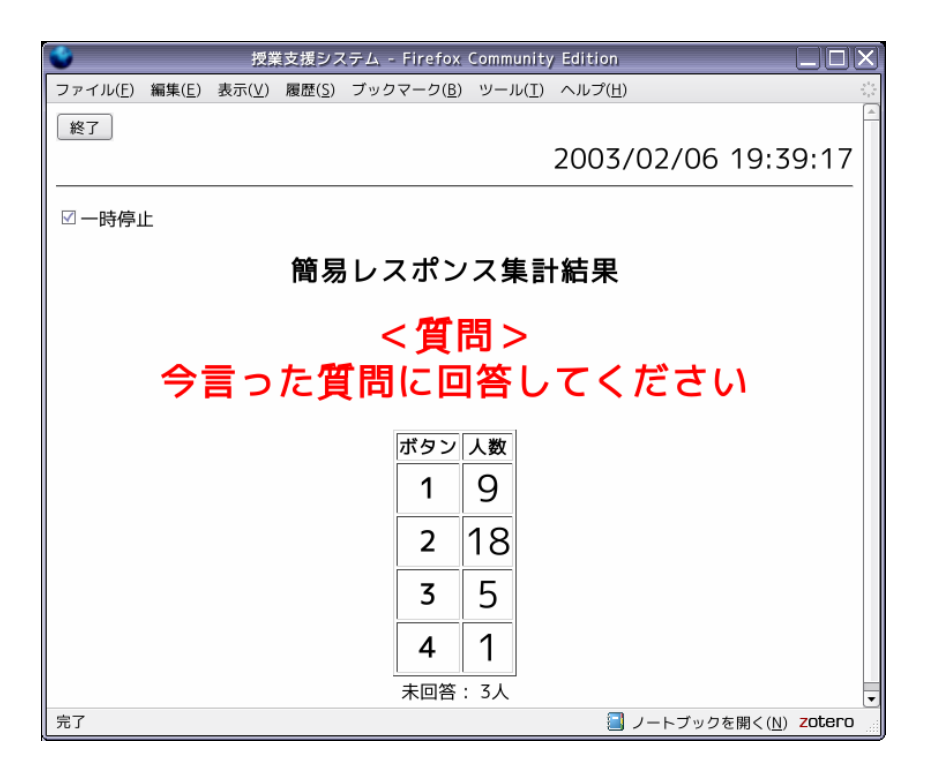

 $10$ 

 $3.4:$ 

 $\text{inLee}$ 

 $\text{inLee}$ 

 $3.8$ 

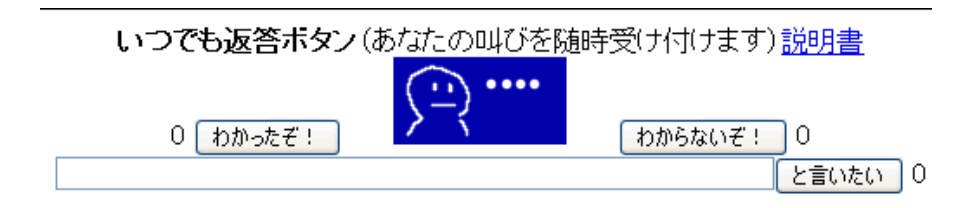

 $3.5:$ 

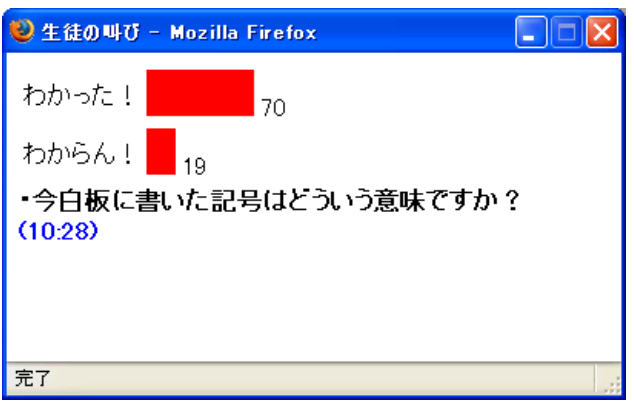

 $3.6:$ 

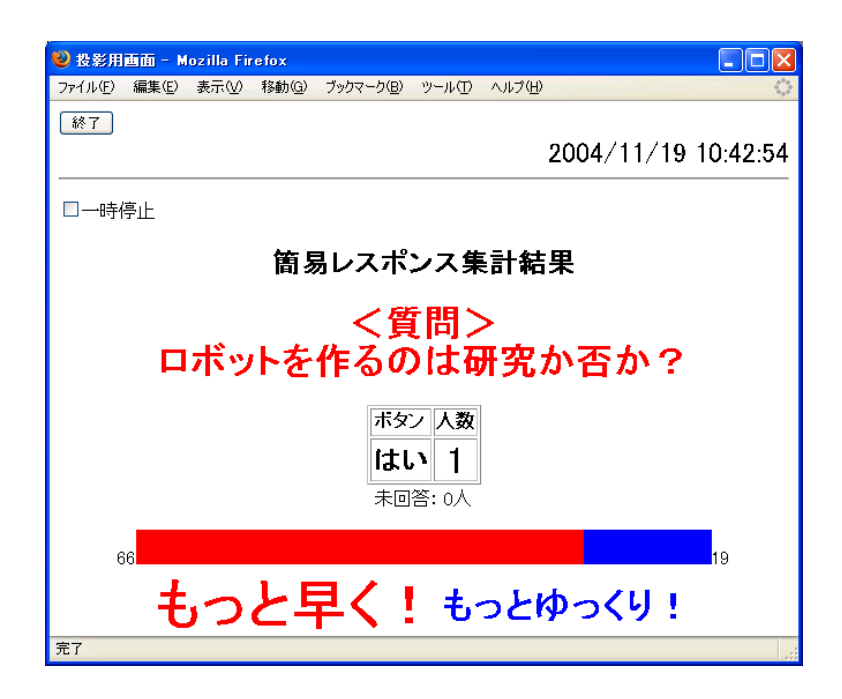

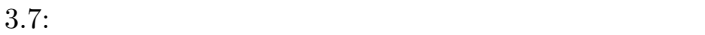

 $30 \qquad \qquad 3$ 

3.2. in Lec $\frac{31}{2}$ 

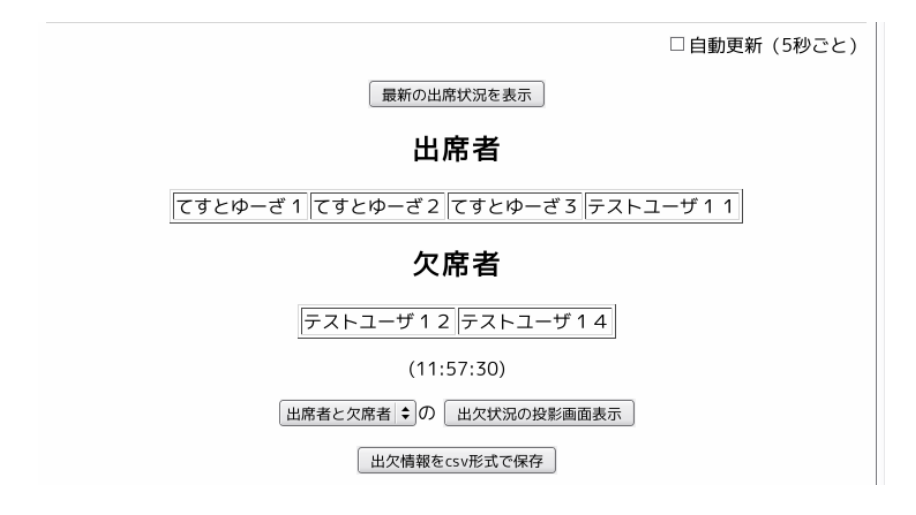

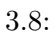

 $\text{inLee}$ 

 $\rm inLee$ 

**1.**  $\overline{\phantom{a}}$ 

**2.**  $\overline{\phantom{a}}$ 

 $32$  3 **3.**  $\frac{1}{2}$  inLec 各質問への回答時間やシステム操作回数を,表形式で表示する. これを利用して,出席時刻や座席  $3.2.3$  $\text{inLec}$ 

 $3.3$  $\hbox{inLee}$ 

 $[11]$  $3.3$  $\text{inLec}$ 

 $\text{inLee}$  $\text{inLee}$  3.1  $\text{inLee}$  $2002$   $4$   $7$   $1$   $2004$   $4$  $\mathcal{D}$ 

**3.3.1** inLec  $2002$  and  $7$  in Lec includes  $\frac{1}{2}$  $7 \t\t\t in Lee$ 

 $3.1:$  in Lec

|  | 2002<br>2001 |                            | 2004             |                  |
|--|--------------|----------------------------|------------------|------------------|
|  |              |                            |                  |                  |
|  |              |                            |                  |                  |
|  |              |                            |                  |                  |
|  |              |                            | $\mathbf{1}$     |                  |
|  | 1            | $\mathbf{2}$               |                  | $\boldsymbol{2}$ |
|  |              |                            | $\boldsymbol{2}$ |                  |
|  | 12/18        | $10/3,\!10,\!17,\!24,\!31$ | 11/19,26         | $9/10,\!17$      |
|  |              |                            |                  |                  |
|  |              | 11/7,14                    |                  | 10/15            |

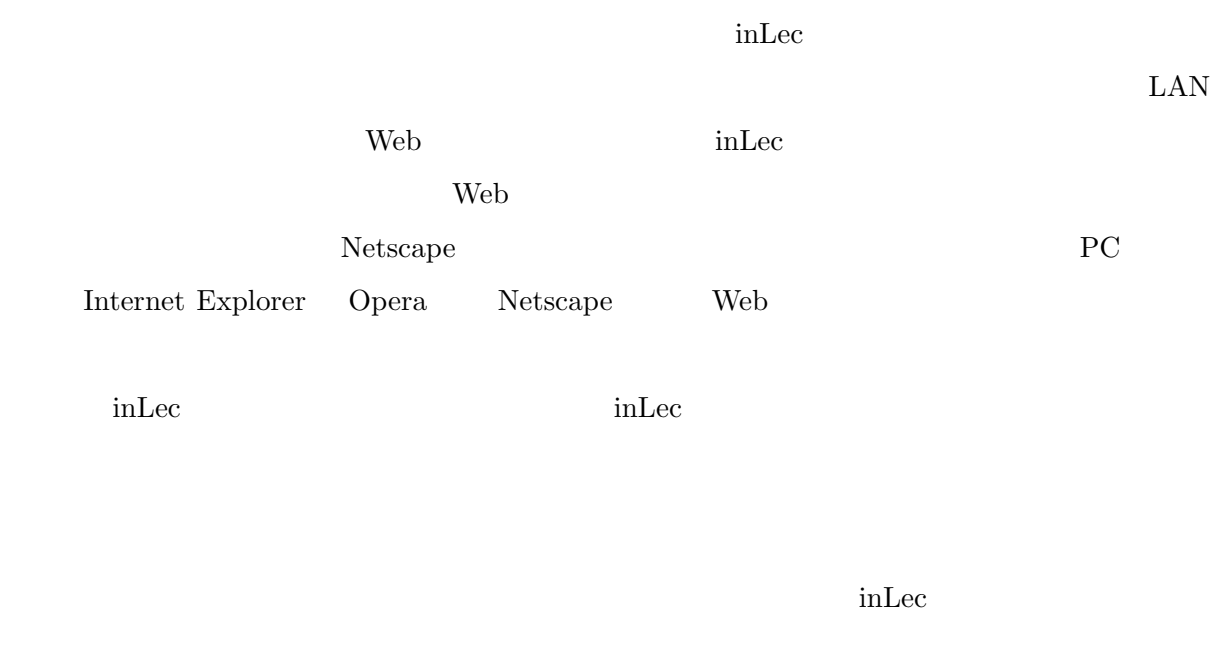

 $\overline{1}$ 

 $3.2$   $1$   $2$ 

 $\rm{inLee}$ 

3.2: in<br>Lec  $2002$ 

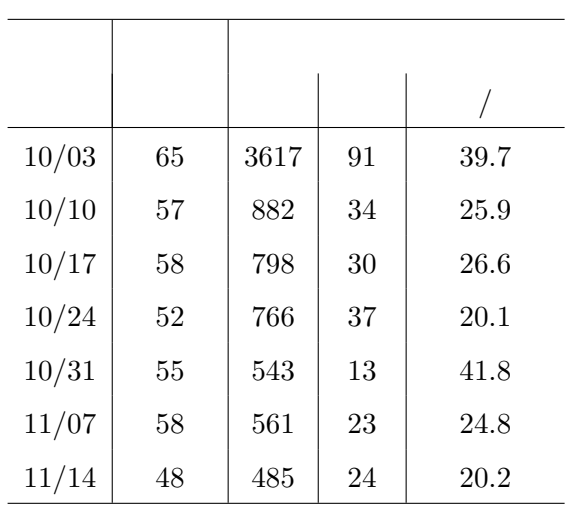

 $34$  3

にほぼ比例しており (単相関係数=0.97),さらに簡易レスポンスボタンについて,授業毎に教師が

 $2$ 

(  $3.3$ ) inLec

きたと考えられる.

 $3.9$ 

 $1$ 

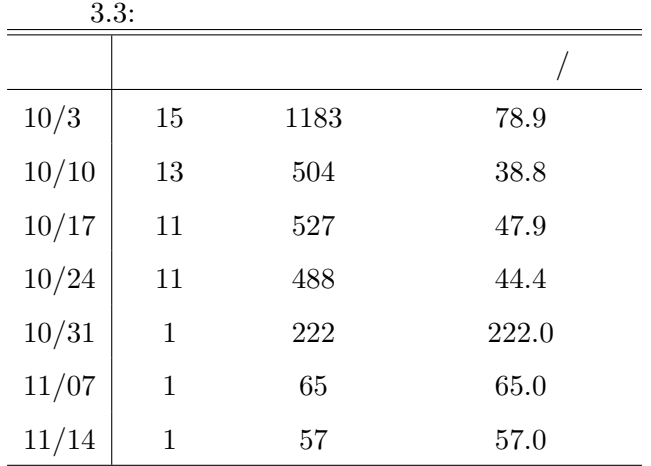

 $3.4: 10/24$ 

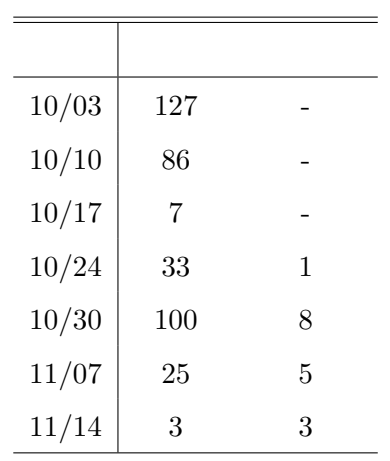

3.3.  $35$ 

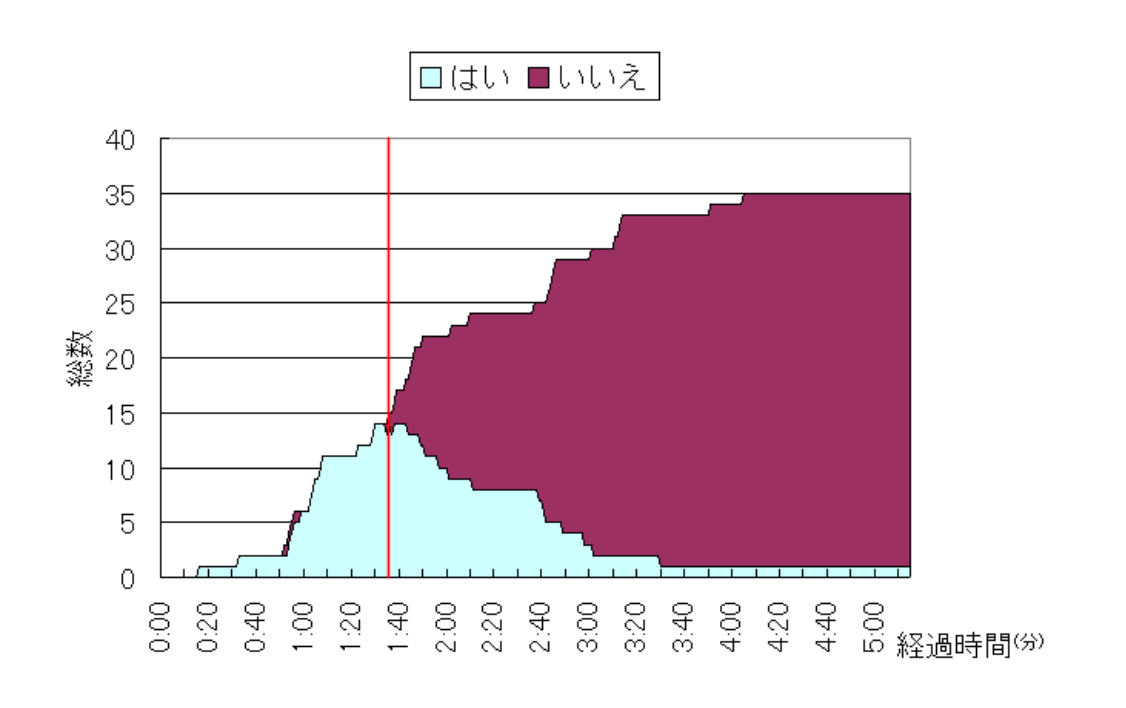

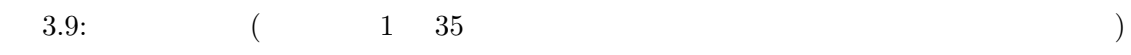

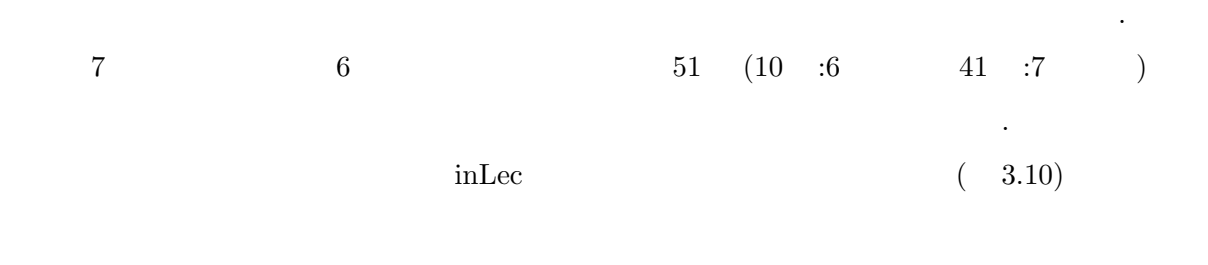

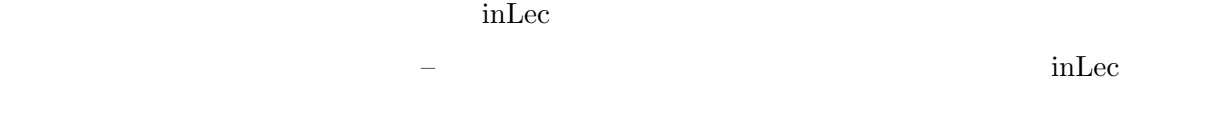

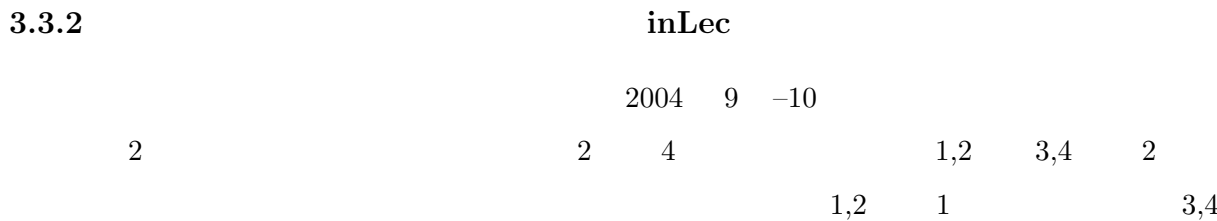

 $36$   $3$ 

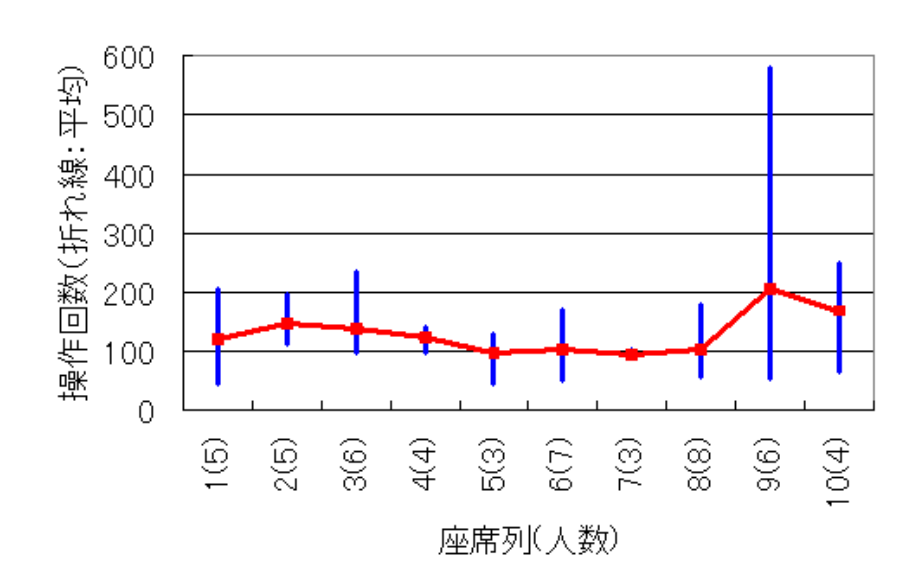

 $3.10:$ 

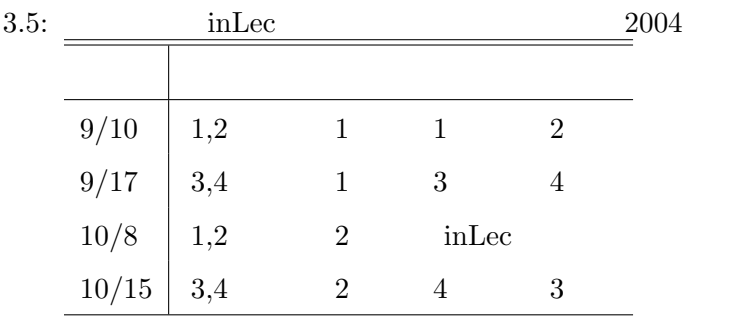

などで, はっしょうことで, はっしょうことで, はっしょうことがあることで, はっしょうことが

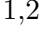

 $1,2$  inLec  $3.5$ 

 $\overline{2}$ 

LAN DVTS

 $\rm in Lee$ 

 $\text{inLee}$ 

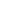

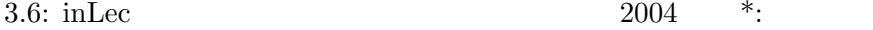

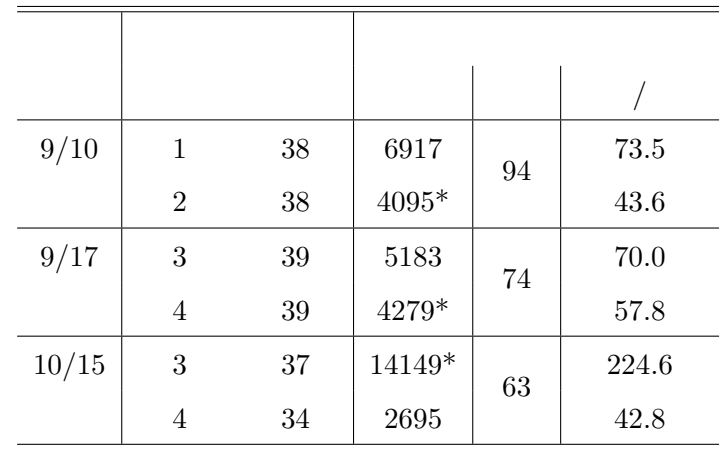

 $\mathbf 1$ 

 $3.3.1$  inLec

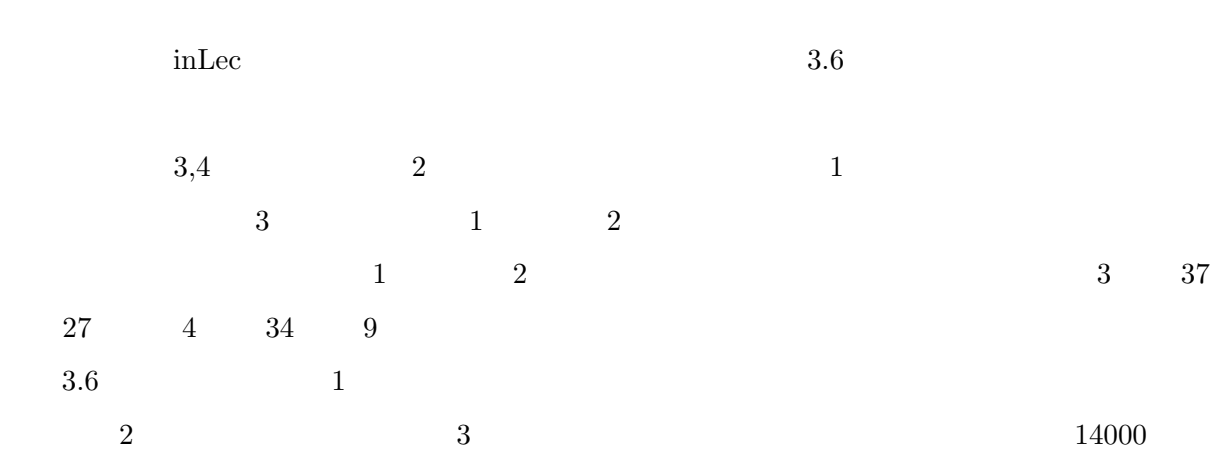

 $\overline{2}$ 

 $3,4$ 

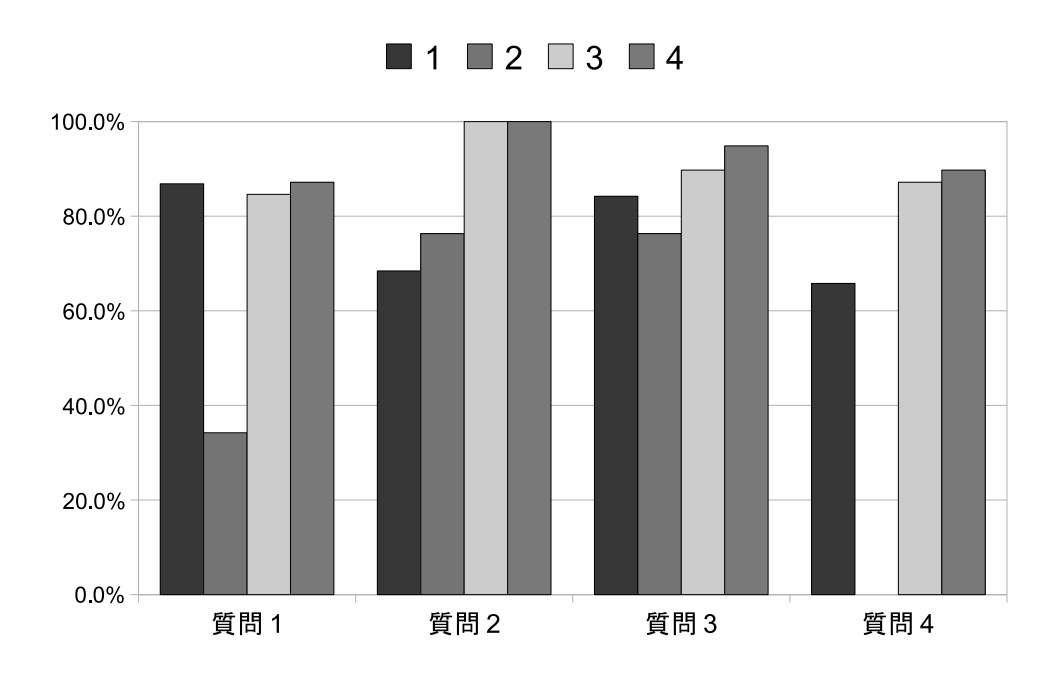

 $3.11:$ 

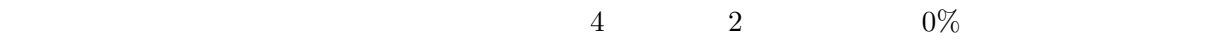

 $3,4$  and  $1$  and  $2$ 

 $3.7$ 

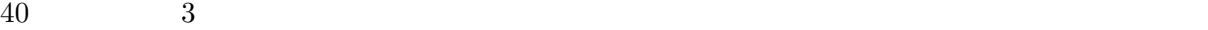

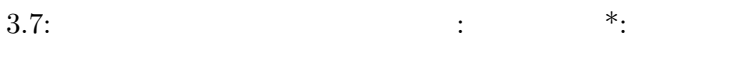

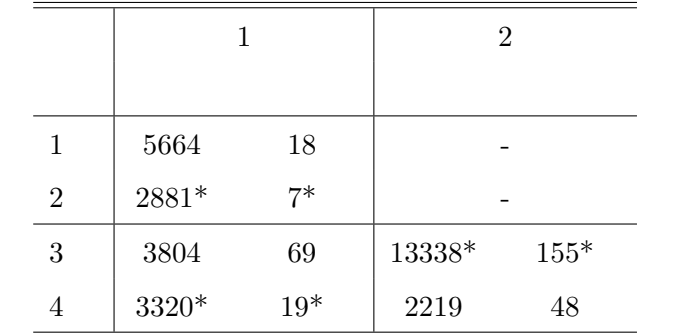

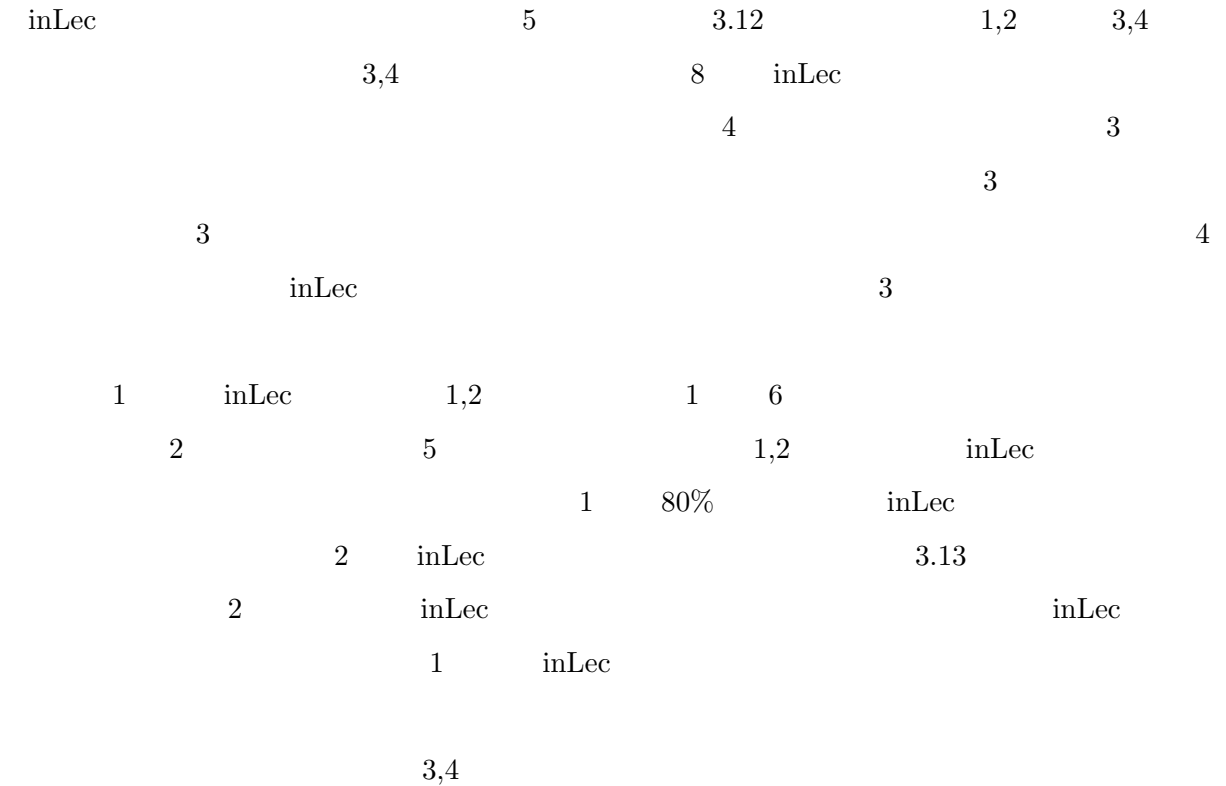

 $3.14$ 

 $[33, 35]$ 

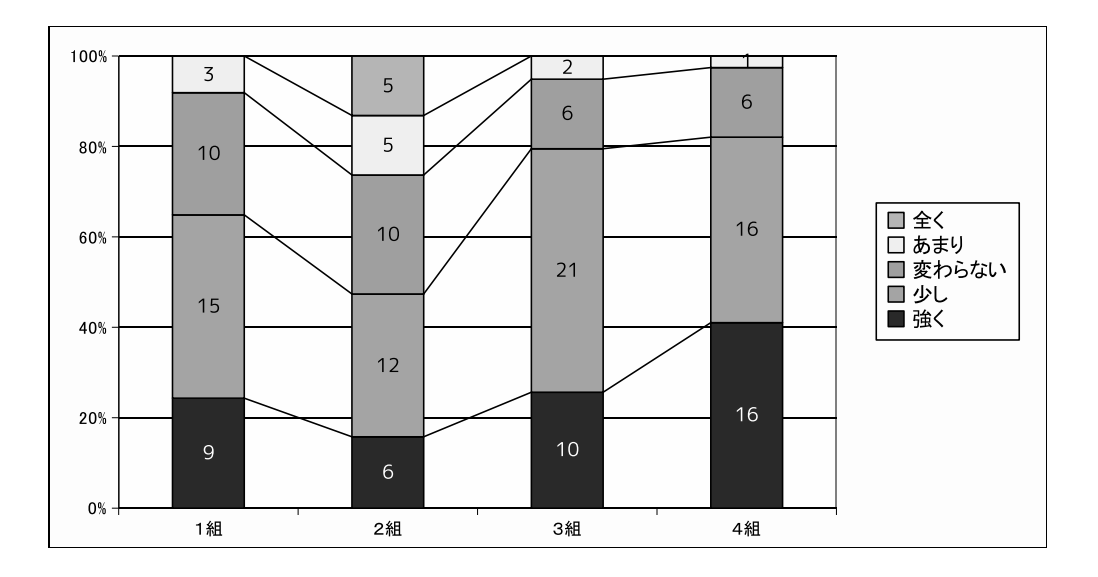

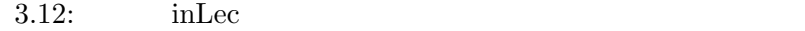

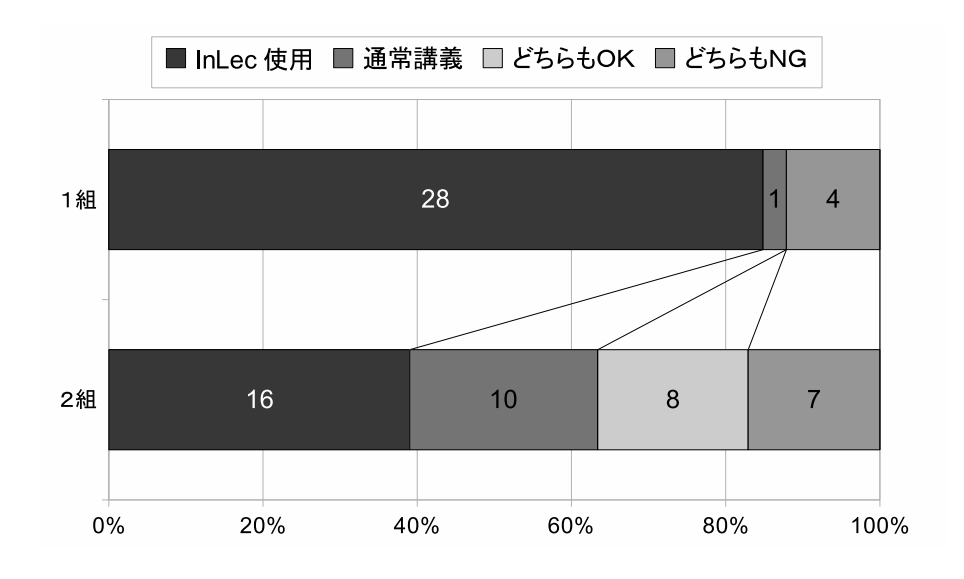

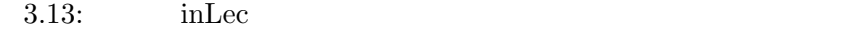

 $42 \hspace{1.5cm} 3$ 

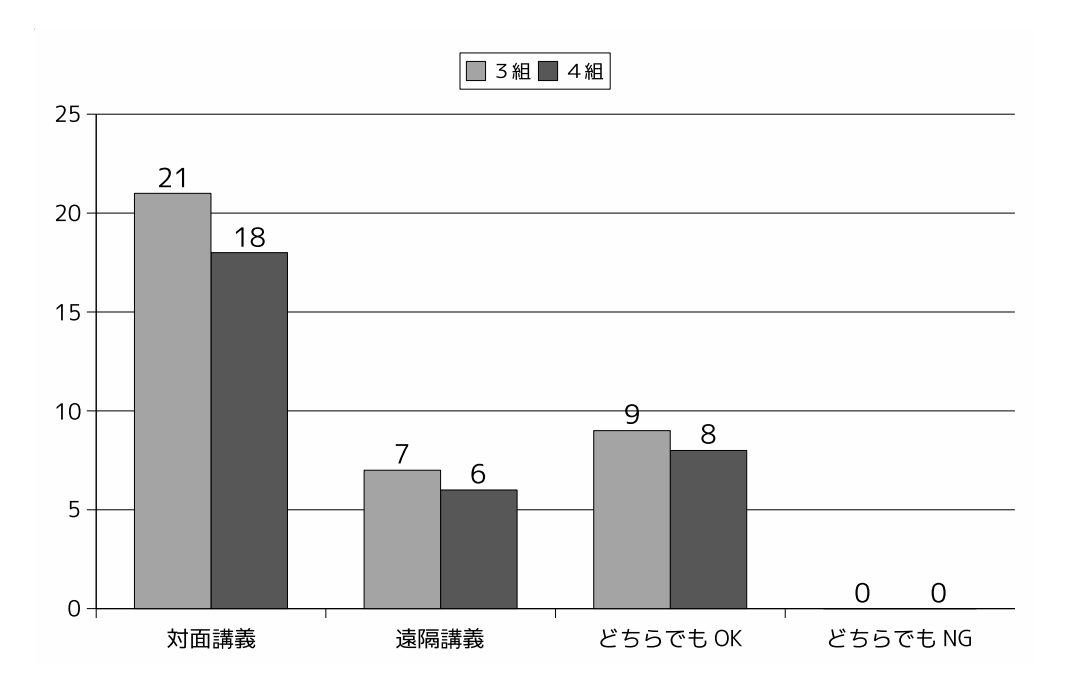

 $3.14:$ 

## $3.4$

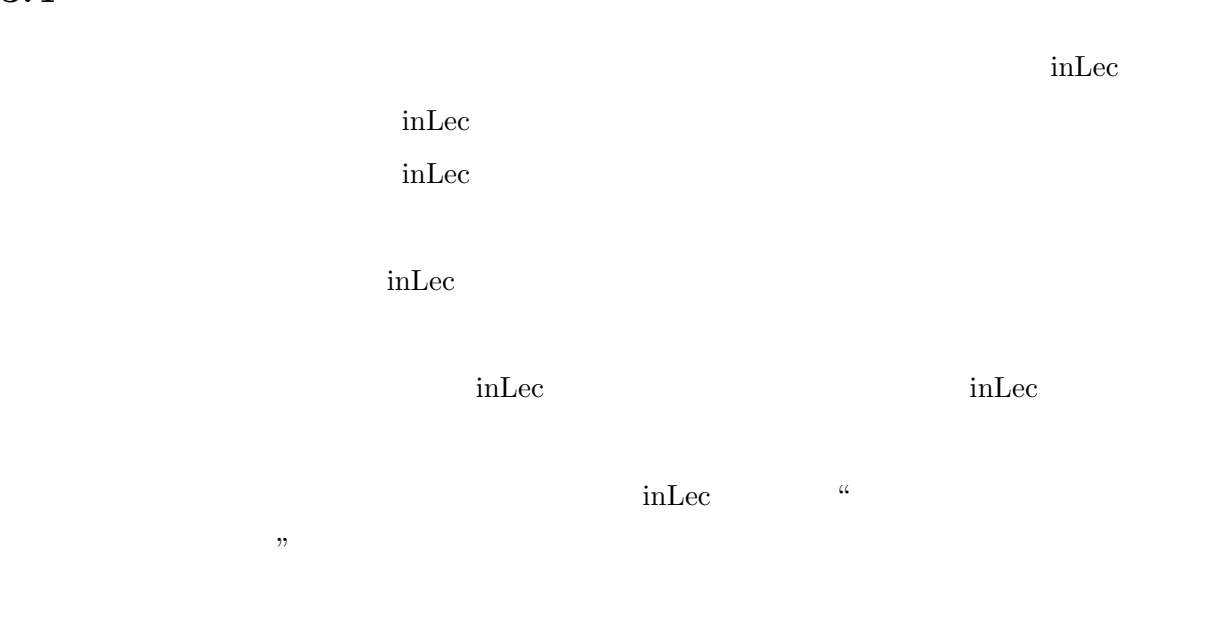

 $\text{inLee}$ 

**4**章 アルゴリズム学習における間違い探し形式

 $4.1$ 

 $[36]$ 

 $[37, 38, 39]$ 

1.  $\blacksquare$ 

 $1$ 

43

 $44 \quad 4$ 

 $2.$ 

 $3.$ 

 $4.2$ 

 $4.3$ 

 $4.5 \hspace{2.5cm} 4.6$ 

 $4.4$ 

### **4.2** 演習形式の検討

## $4.2.1$

 $\alpha$ 

 $\mathcal{D}$ 

 $4.2.2$ 

 $2 \tag{1}$  $(2)$ 

 $i = i$ .

 $4.2.3$ 

 $46 \quad 4$ 

 $4.2.4$ 

 ${\rm RAPTOR[39]}\qquad {\rm JPADet[37]}\quad {\rm SFC[40]}$ 

 $[41]$  $[42]$ 

 $\begin{array}{ccccc} \Big/ & \Big/ & \Big. & \Big. & \Big[43\Big] \end{array}$ 

 $4.3$ 

 $(2)$ 

 $(1)$ 

 $4.3.$   $47$ 

 $\rm C$ 

## $4.3.1$

 $[44]$  $4$ 

パラダイム **1:** 分割統治法

*•* **[**計算**]** 問題の規模が小さい場合は直接解く *•* 問題の規模が大きい場合は

> **– [**分割**]** 問題をいくつかの小問題に分割する **– [**再帰**]** 各小問題を再帰的に解く

**– [**統合**]** 各小問題の解を基に解を求める

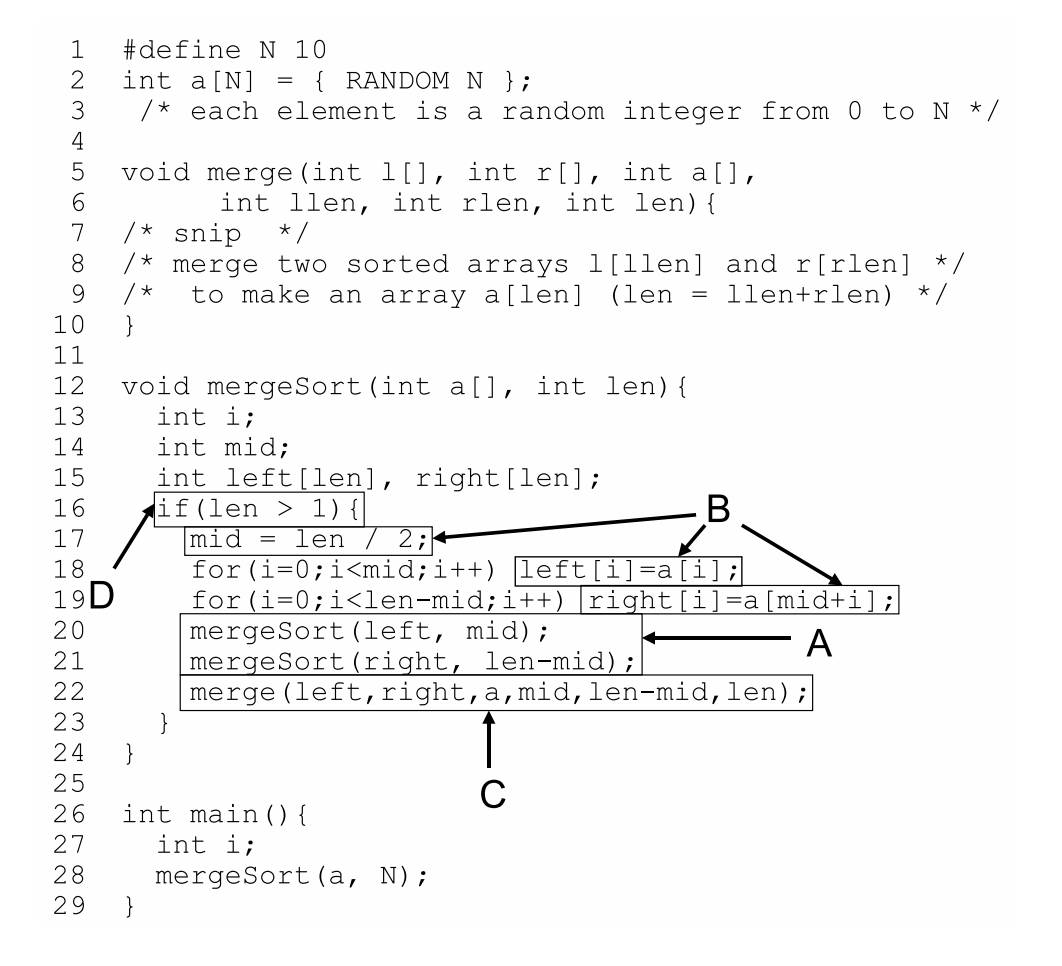

 $4.1:$ 

 $\left( \mathrm{a}\right)$ (b)  $\qquad \qquad \qquad \textbf{(b)}$  $return \qquad (d)(a)$  $\qquad \qquad \text{(a)} \qquad \qquad \text{(b)} \qquad \qquad \text{(c)} \qquad \qquad \text{(d)}$ 

 $4.1$ 

1.1 A left,right,mid,len

 $4.1$  B

4.1 C 4.1 D

4.3.  $49$ 

パラダイム **2:** 再帰  $\binom{a}{0}$  $(c)(a)$ パラダイム **3:** 動的計画法 (a)  $(b)(a)$   $(c)(a)$ パラダイム **4:** 貪欲法  $\text{while} \quad \text{for} \quad (\text{a})$  $\text{(b)}\text{(a)}$  $(c)(a)$ 

5:

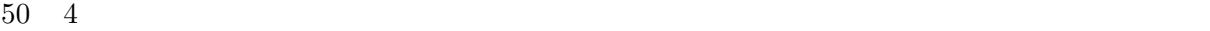

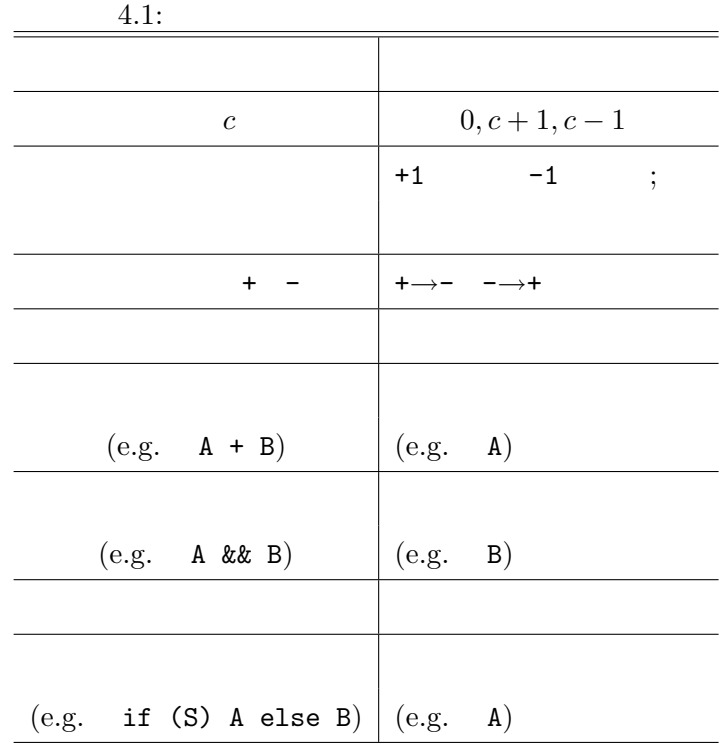

 $\text{for} \quad 4.2.2 \quad (2)$ 

 $4.3.2$ 

 $4.1$ 

$$
``i=j+1"
$$
 "i=j+1" "i "i" j" 1  
j+1 "j" "j" "j" 5  
l  
"j" "j" "1"

 $4.1$ 

 $\alpha$   $\alpha$  $4.2.2$ i,j  $(1)$ i j  $(2)$ i,j

(3)  $i = j$   $i$  j  $j$   $3$   $i \rightarrow j$ 

 $\alpha$  "  $i/2 \rightarrow i/0$  0

 $i*1$   $i+0$ 

#### **4.4** 実装

 $4.3 \hspace{1.5cm} 4.2$  $\mu$  Windows XP (SP2)  $\mu$   $\beta$  and  $\beta$  2.5.4 bison 2.1  $\begin{array}{lll} \mbox{C} & \hspace{1.5mm} \mbox{Scheme} \end{array}$ SCM 5e2  $1,000$  $3,600$ 

 $(1)$   $(2)$  $\left(4\right)$ 

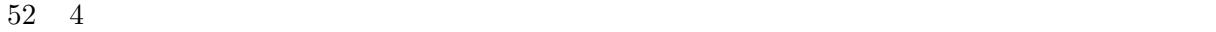

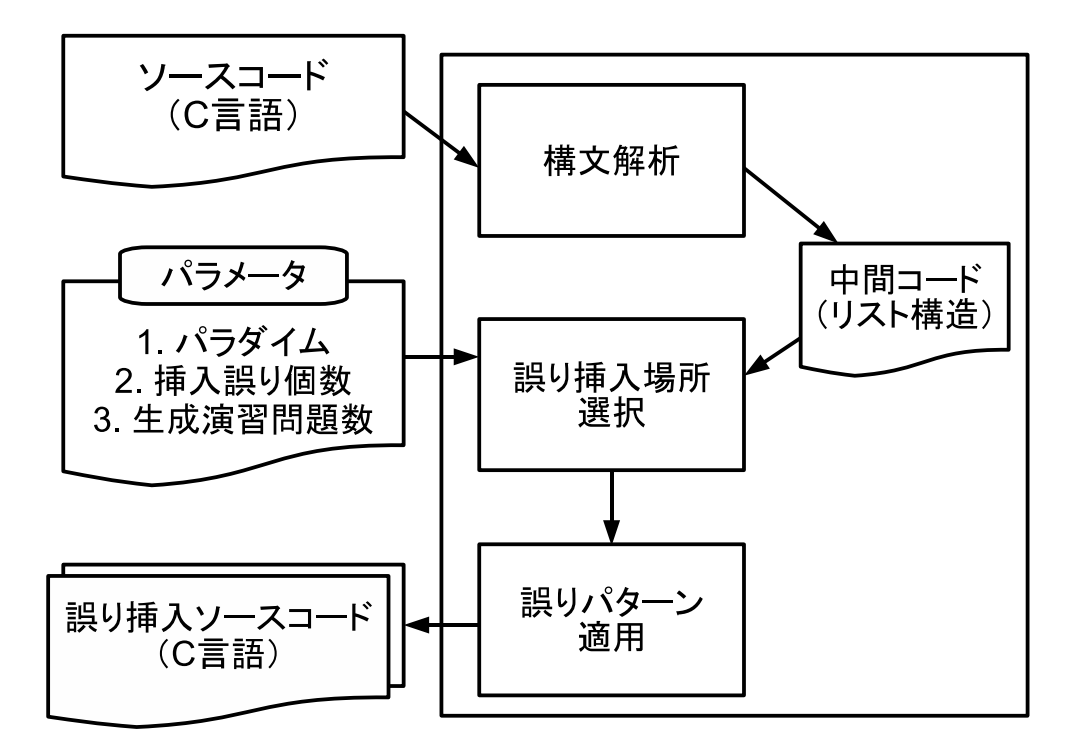

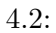

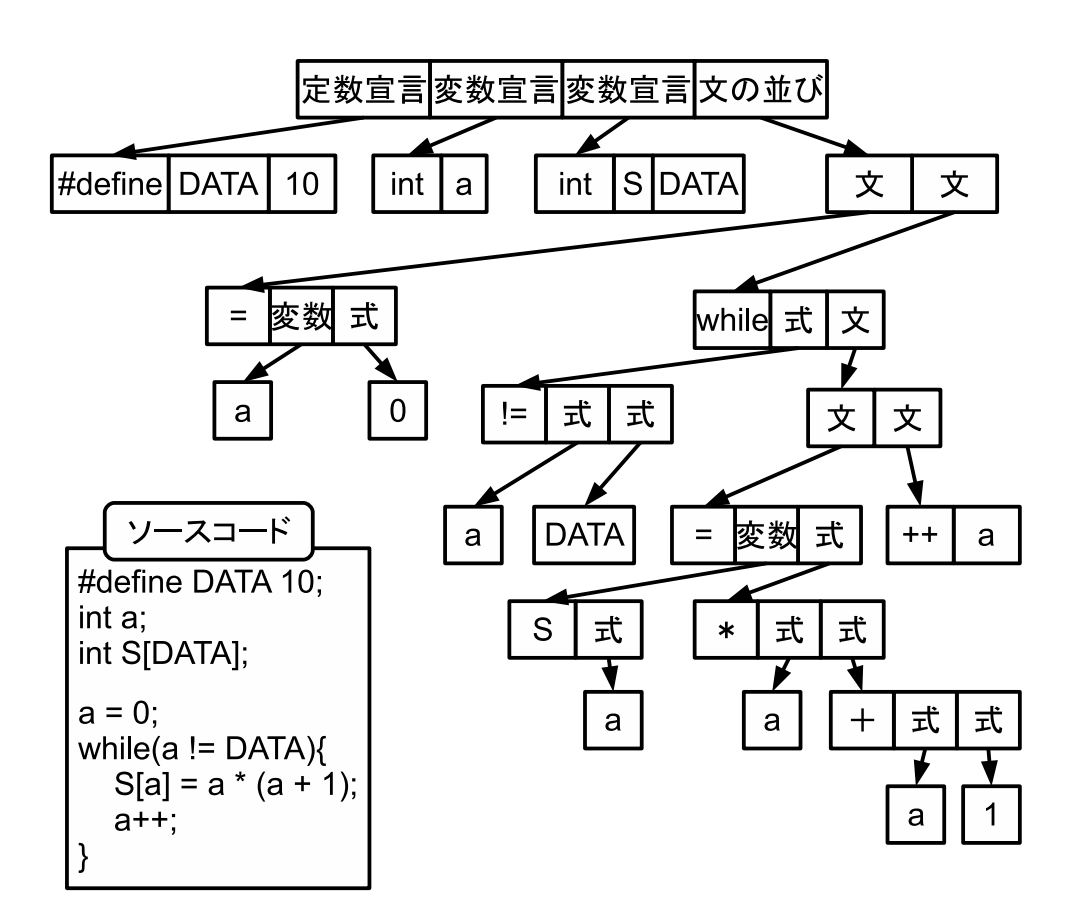

 $MIS$ 

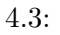

 $(4.4)$ 

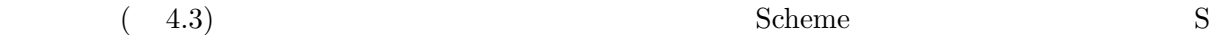

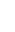

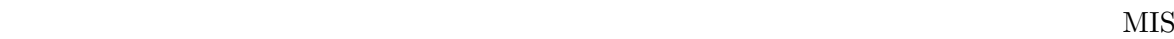

 $MIS$  MIS

 $54 \quad 4$ 

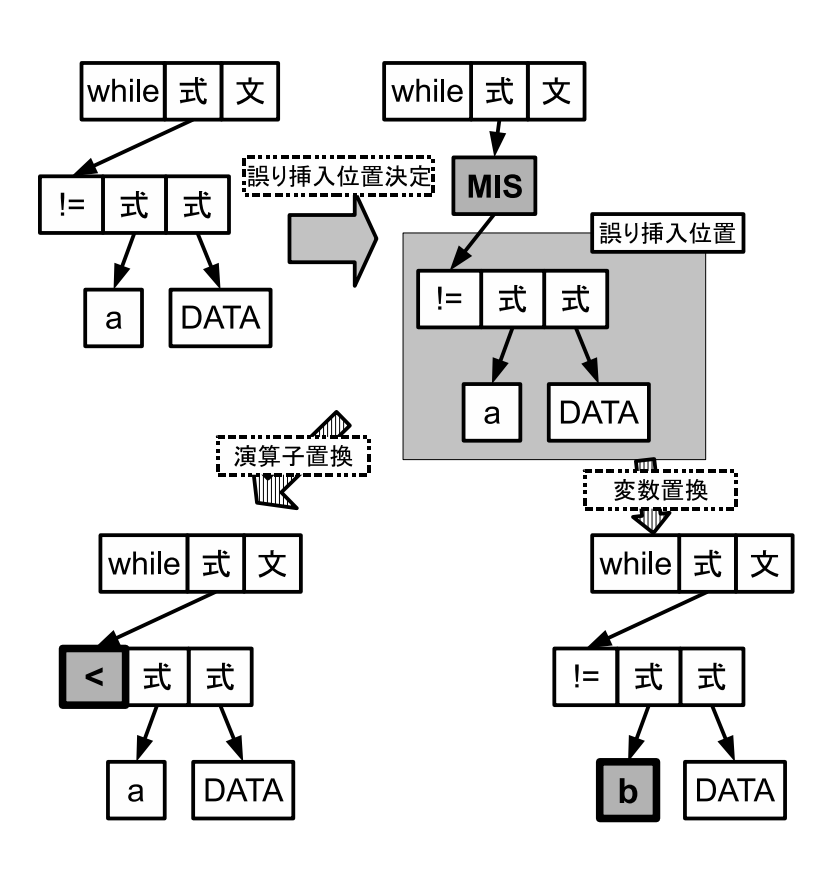

4.4: MIS

 $(4.4)$   $1$ 

### **4.5** 間違い探し演習の実践

 $\overline{2}$  $\begin{array}{llll} \text{1} & \text{2} & \text{Pascal} & \text{C} \end{array}$  $(Q1-Q3)$  $(Q4, Q5)$   $4$   $(Exp.1-4)$  $\mathbbm{1}$  $4.2$ 

 $1,2,4$  3  $3 \t 4.3.1$ for  $\alpha$ , "

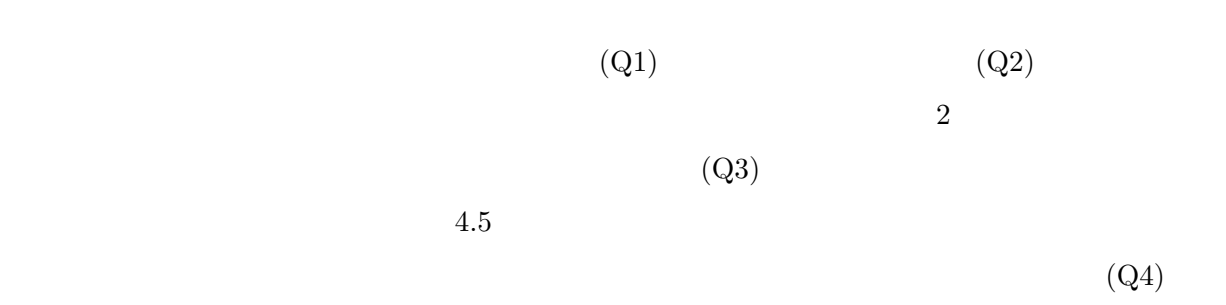

 $1,2$   $3,4$ 

 $(Q5)$  and  $Q4$ 

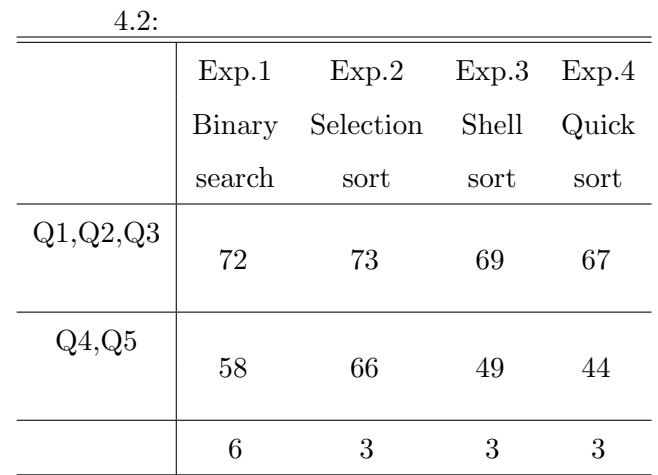

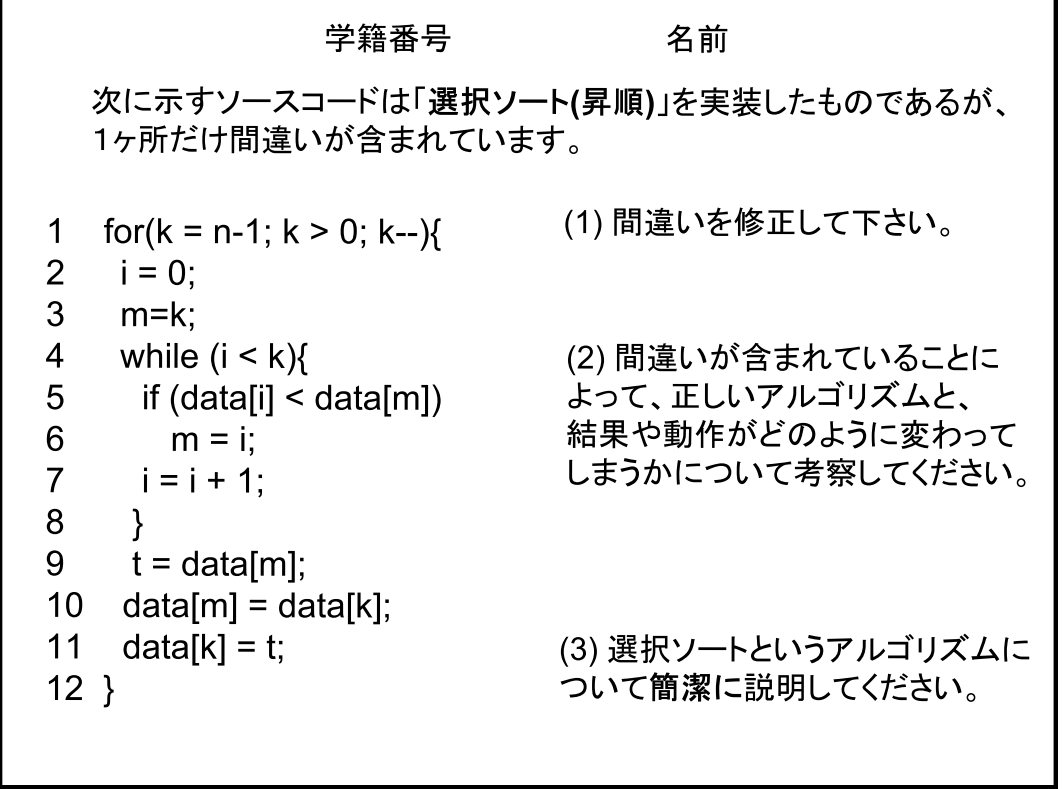

 $56 \quad 4$ 

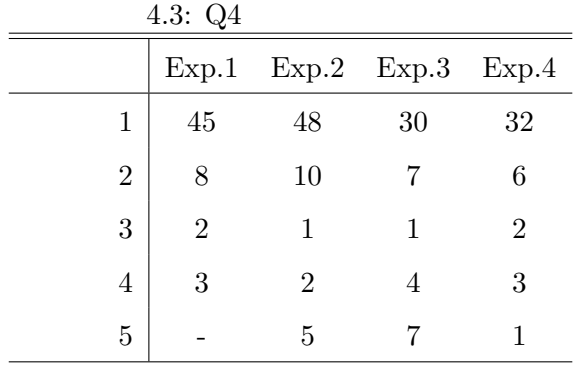

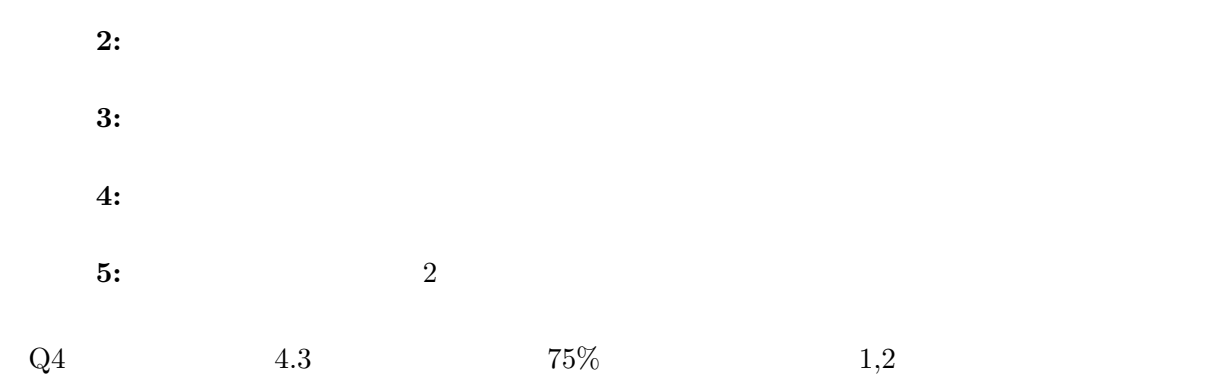

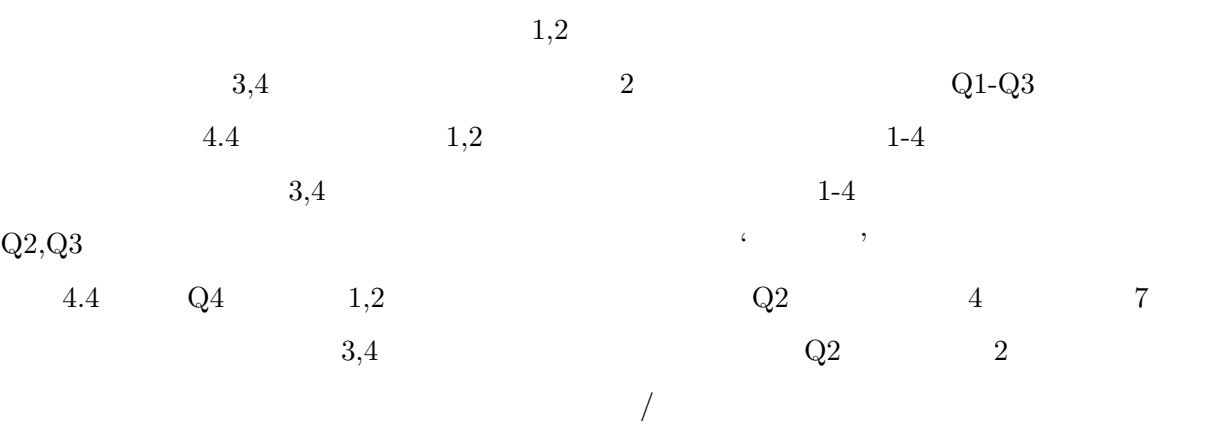

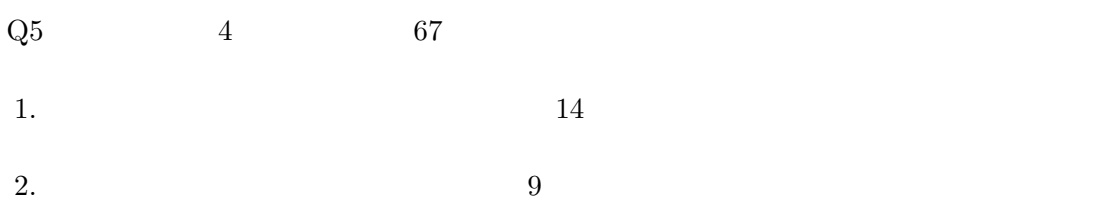
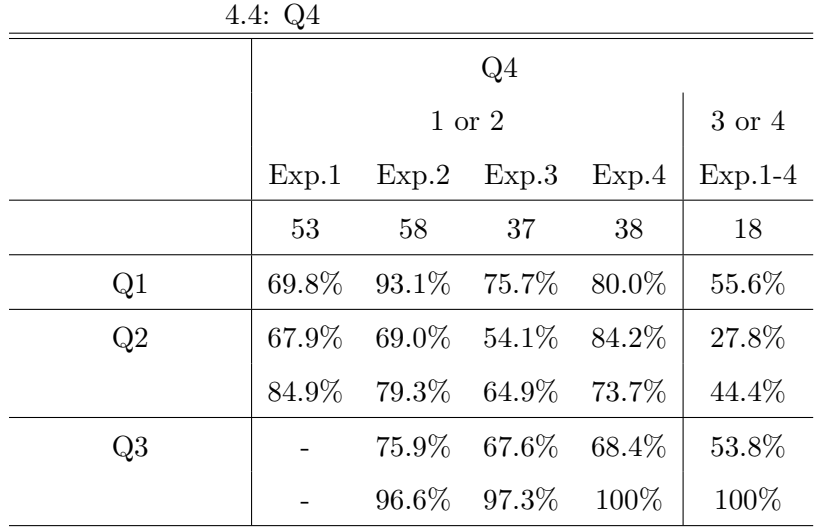

 $3. 10$ 

 $4.$   $8$ 

 $5.$   $1$ 

6.  $17$ 

7.  $8$ 

 $1. \hspace{1.5cm} 2. \hspace{1.5cm}$ 

 $3.$ 

 $4.6$ 

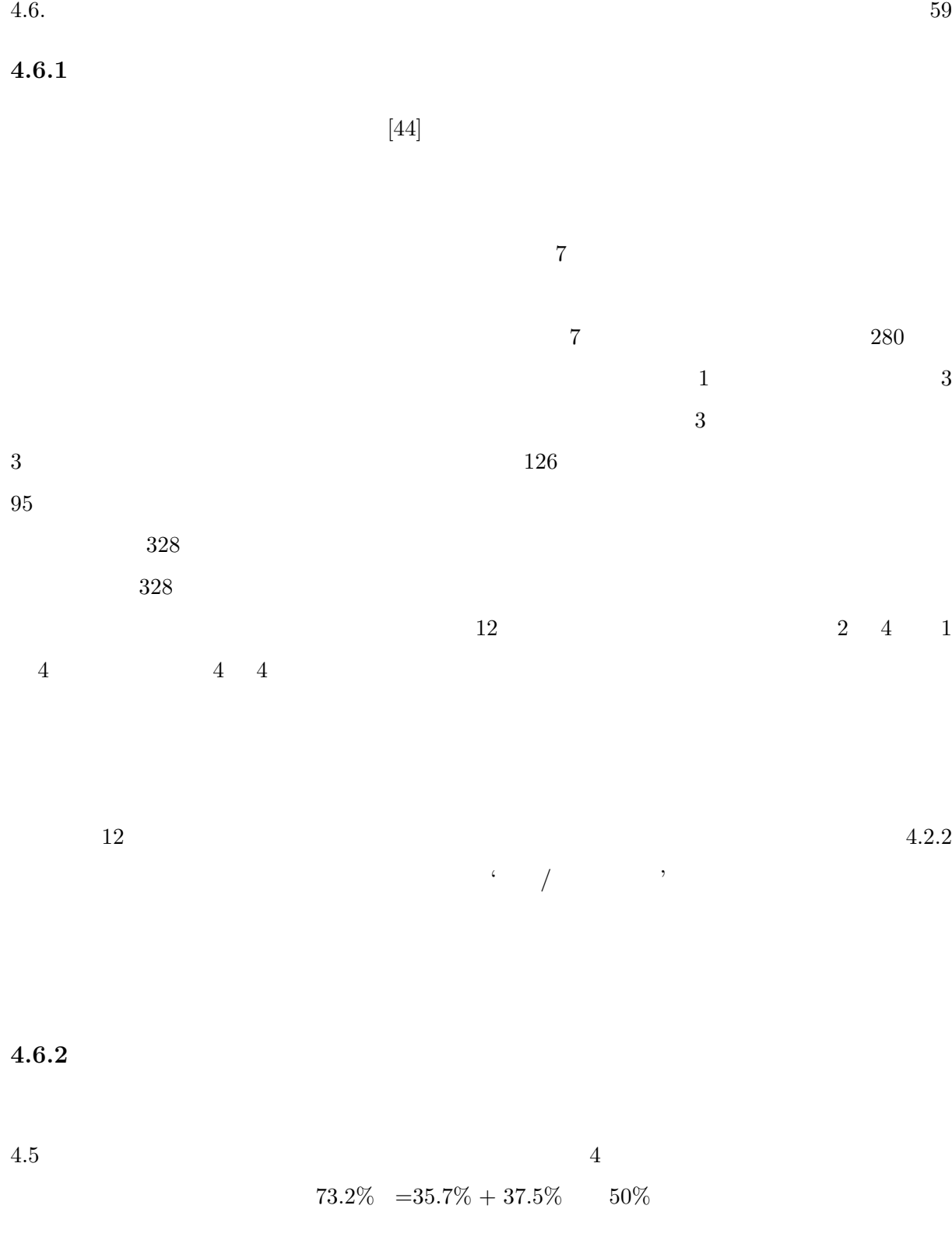

 $82.1\% = 57.9\% + 24.2\%$ 

 $50\%$ 

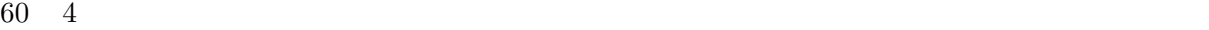

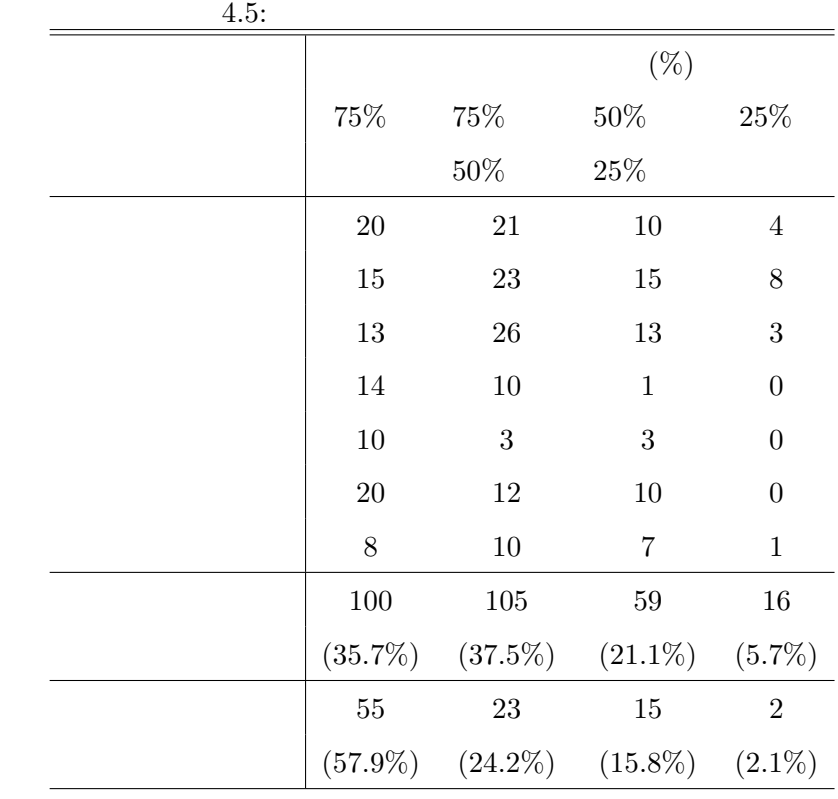

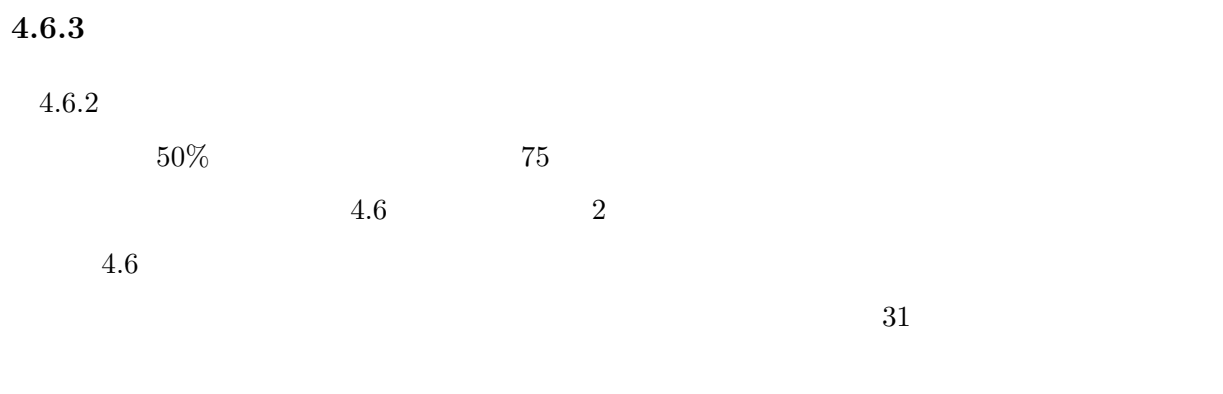

 $\begin{array}{ccc} \cdots & \rightarrow & +1$ "  $\cdots & \rightarrow & -1$ "

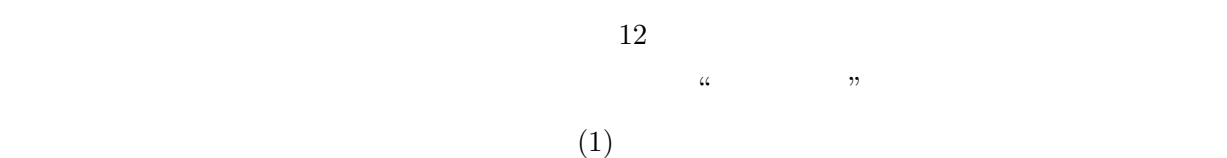

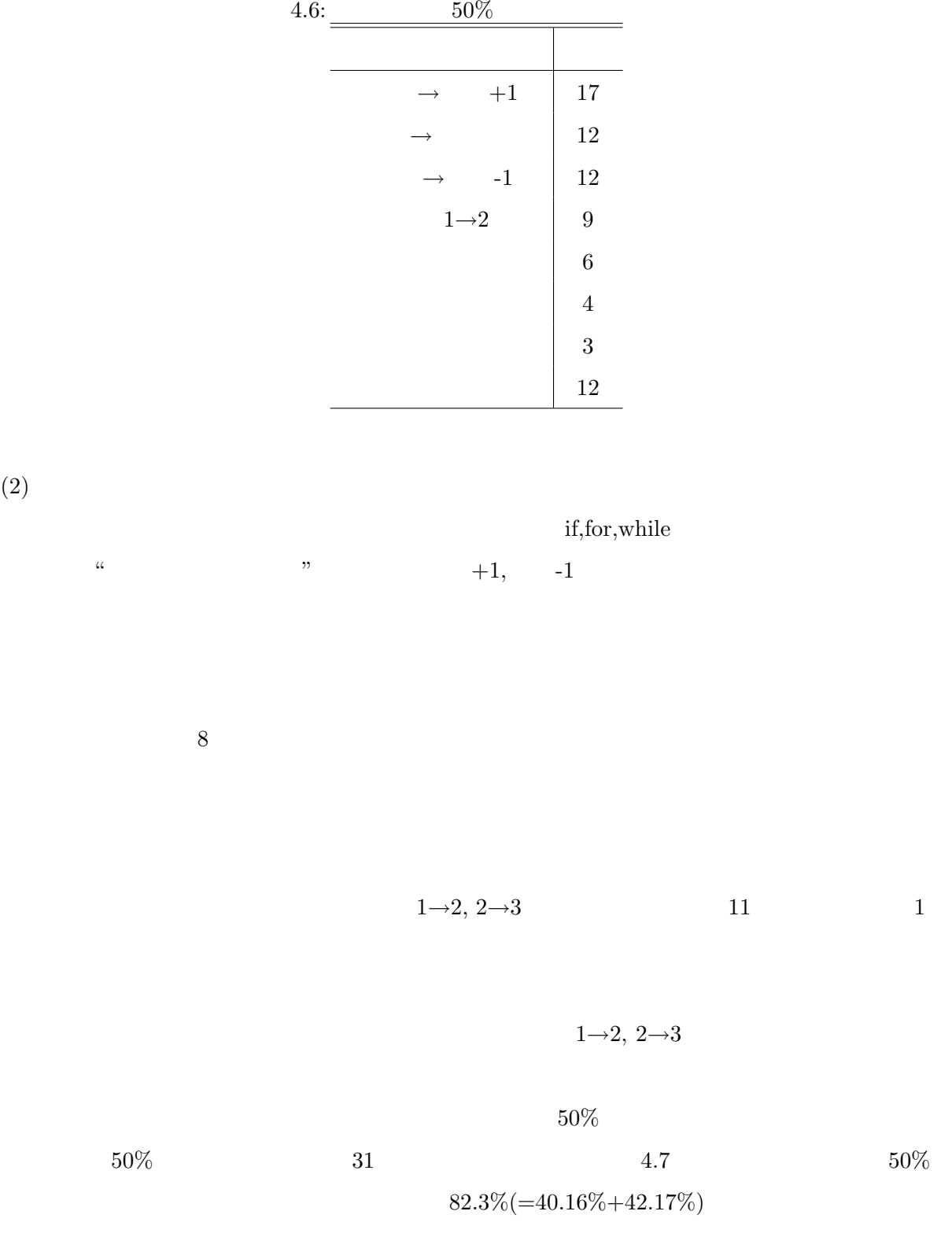

4.6.  $61$ 

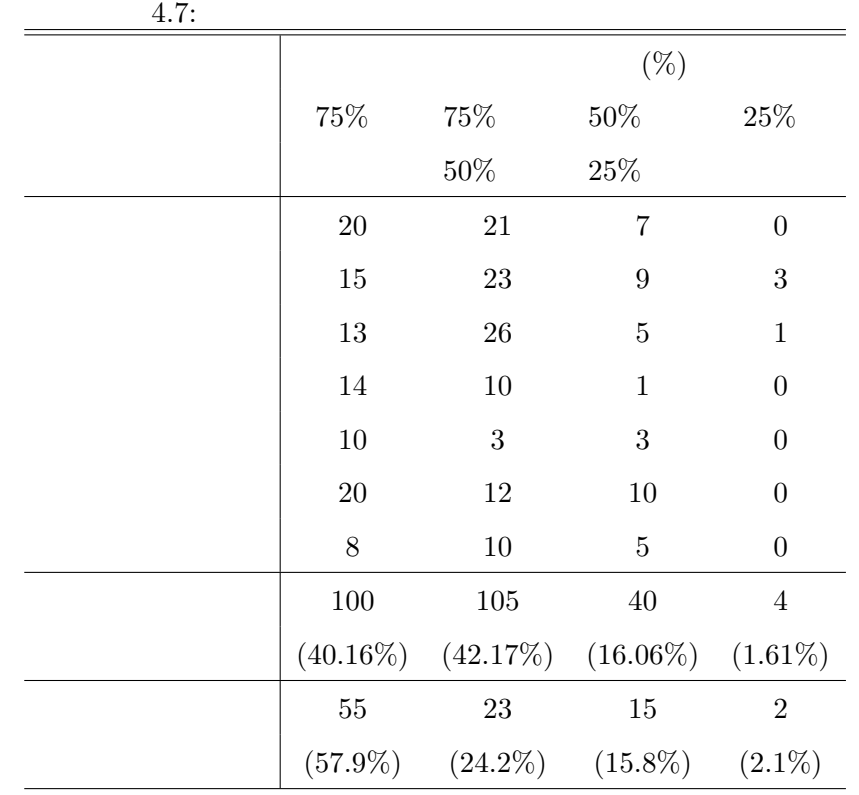

 $4.6.4$ 

4.7  $75\%$ 

( 4.8).  $70\%$ 

 $36.4\text{--}58.3\%$ 

 $71.4\%$ 

 $4.9$ 

 $62 \quad 4$ 

 $4.9$ 

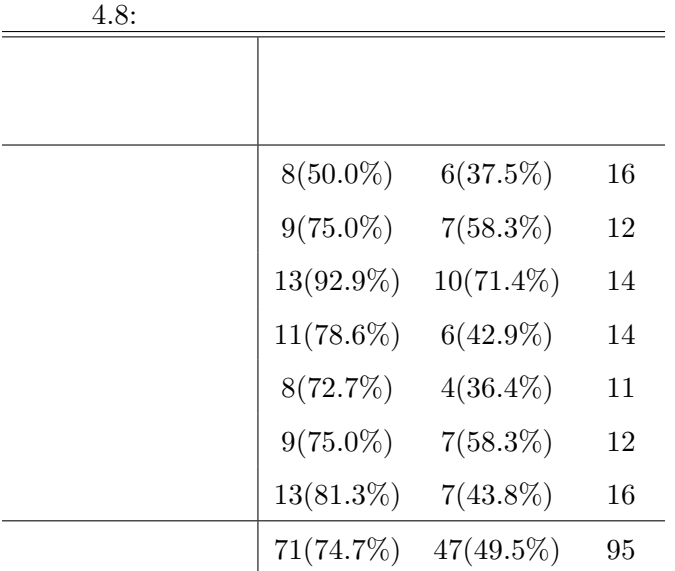

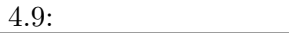

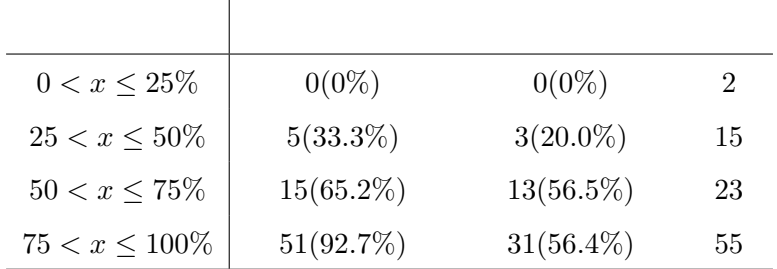

 $24$ 

## $4.6.5$

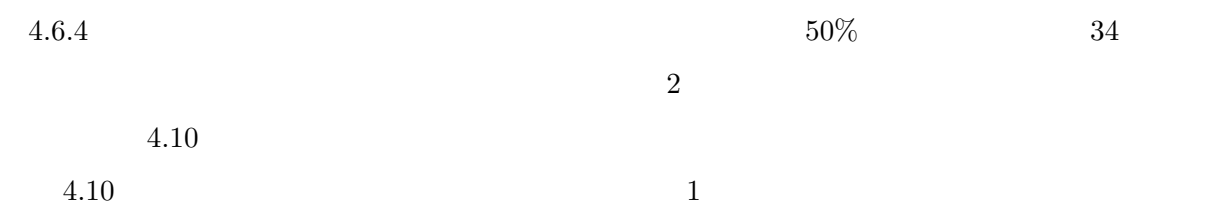

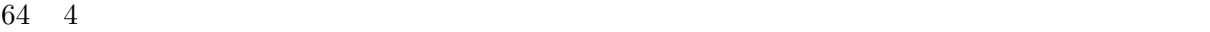

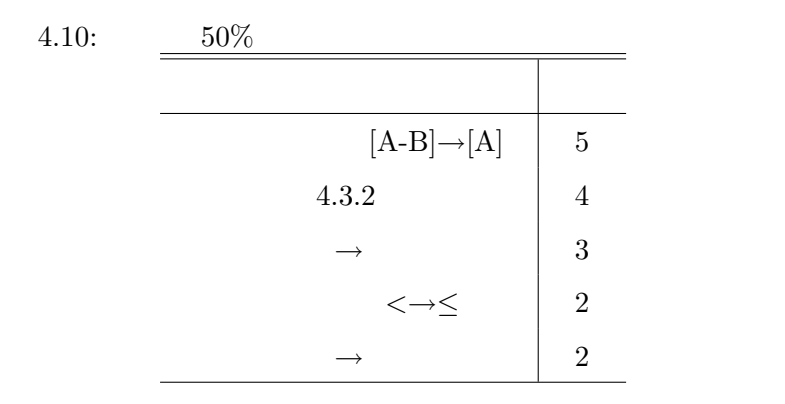

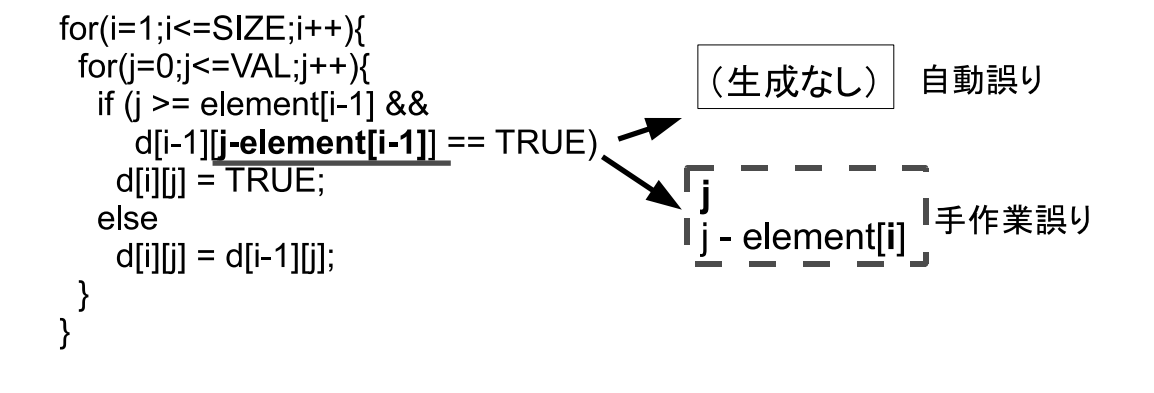

 $\overline{4}$  a  $\overline{4}$  a  $\overline{4}$  $4.6$ 

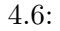

4.6:  $[A-B] \rightarrow [A]$ 

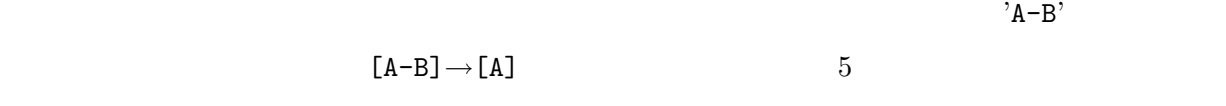

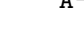

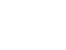

 $\mathbf x = \mathbf x \mathbf y$  $4.7$ 

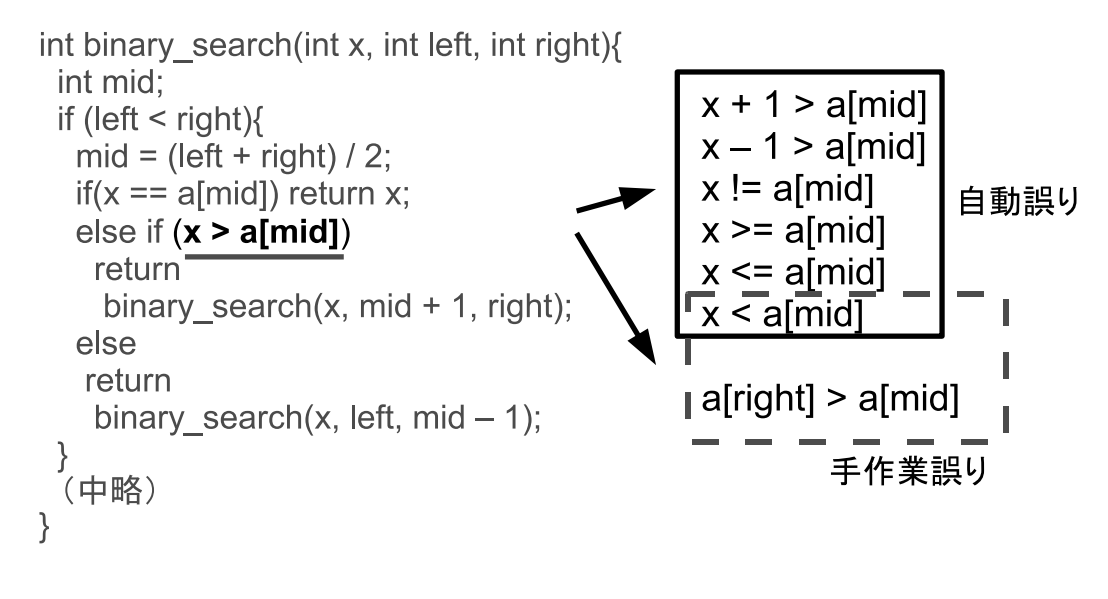

4.7: 手作業誤りの例:純変数 *→* 配列変数

**4.7** 

**5**章 おわりに  $2$  $100 \hspace{1.5cm} 2 \hspace{1.5cm} 1000$  $3$ 

 $\text{inLec}$ web web z  $\text{inLec}$  $\text{inLee}$ 

 $4 \,$ 

67

 $5 \overline{}$  5

- $[1]$   $\qquad \qquad$   $\qquad \qquad$   $\qquad \qquad$  ICT  $(2007$ ). http://www.nime.ac.jp/reports/001/main/eLearning07-jp.pdf, 2007.
- [2] Danish Technological Institute. Study of the e-learning suppliers '"market" in Europe. http://ec.europa.eu/education/programmes/elearning/doc/studies/market study en.pdf, Jan 2005.
- [3]  $\hspace{1.6cm}$  No. 3, pp. 14–19, May 2005.
- [4] 国宗永佳, 新村正明, 和崎克己, 不破泰, 師玉康成, 中村八束. 信州大学インターネット大学院 , Vol. 22, No. 4, pp. 264–271, Oct 2005.
- $[5]$  , , . Moodle  $e$ , Sep 2006.
- [6] Advanced Distributed Learning. SCORM(R). http://www.adlnet.gov/scorm/, (accessed: Nov 24, 2008).
- $[7]$  . e-Learning , Vol. 29, No. 3, pp. 197–205, Feb 2006.
- $[8]$   $\qquad \qquad$  1.  $\qquad \qquad$  (e  $\qquad \qquad$  ). , Vol. 49, No. 9, pp. 1029-1038, Sep 2008.
- [9] Robert M. Gagn´e, Walter W. Wager, Katharine C. Golas, and John M. Keller. *Principles of Instructional Design (fifth edition)*. Wadsworth Publishing, Jun 2004.
- $[10]$  , we have the set of the set of the set of the set of the set of the set of the set of the set of the set of the set of the set of the set of the set of the set of the set of the set of the set of the set of the se

 $61$  , pp. 4–367–368.  $\qquad \qquad$ , Oct 2000.

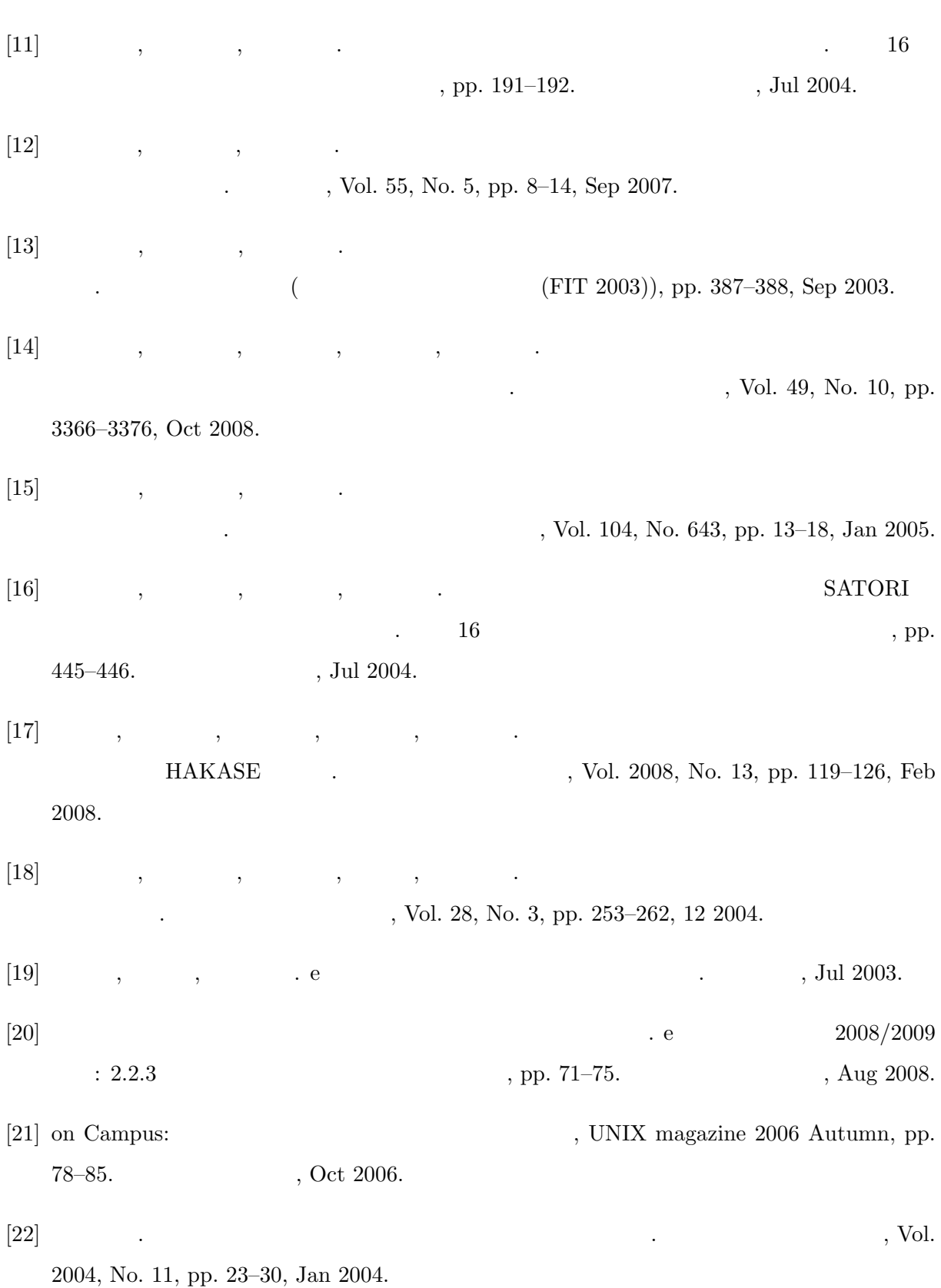

 $72$ 

[23] 光原弘幸, 能瀬高明, 三好康夫, 緒方広明, 矢野米雄, 松浦健二, 金西計英, 森川富明. 徳島大

## e-Learning e-Learning e-Learning the state of the state of the state of the state of the state of the state of the state of the state of the state of the state of the state of the state of the state of the state of the sta

pp. 425–434, Feb 2006.

- [24] Paul E. Dickson, W. Richards Adrion, and Allen R. Hanson. Automatic creation of indexed presentations from classroom lectures. In *ITiCSE '08: Proceedings of the 13th annual conference on Innovation and technology in computer science education*, pp. 12–16, Jun 2008.
- [25] Fleming Lampi, Stephan Kopf, Manuel Benz, and Wolfgang Effelsberg. An automatic cameraman in a lecture recording system. In *Emme '07: Proceedings of the international workshop on Educational multimedia and multimedia education*, pp. 11–18, Sep 2007.
- $[26]$   $\qquad \qquad$  .  $\qquad \qquad$  e , No. 682, pp. 20–30, Aug 2004.
- [27] Surendar Chandra. Lecture video capture for the masses. In *ITiCSE '07: Proceedings of the 12th annual SIGCSE conference on Innovation and technology in computer science education*, pp. 276–280. ACM, Jun 2007.
- $[28]$  , the contract of  $2$ 6. biggs control to the set of the set of the set of the set of the set of the set of the set of the set of the set of the set of the set of the set of the set of the set of the set of the set of the set of the set of 2004.  $[29]$  , , . The PC extension of  $[29]$ , Vol. 2005, No. 83, pp. 29–34, Aug 2005. [30] 長瀧寛之, 永井孝幸, 都倉信樹. 学科内全講義のビデオ撮影・蓄積・配信への取り組み. 平成  $17$ , pp.  $104-105$ , Sep 2005. [31] 長瀧寛之, 永井孝幸, 都倉信樹. 学生による講義ビデオのしおり付け実験の報告. 情報処理学 , Vol. 2003, No. 103, pp. 27–34, Oct 2003.
- [32] Takayuki Nagai. Laborsaving Video Archive System for Daily Manual Recording. In *8th International Conference on Information Technology Based Higher Education and Training (ITHET 2007)*, pp. 216–221, Jul 2007.
- [33] Juan Manuel Dodero, Camino Fernández, and Daniel Sanz. An experience on students' participation in blended vs. online styles of learning. *SIGCSE Bull.*, Vol. 35, No. 4, pp. 39–42, Dec 2003.
- [34] Quintin I. Cutts and Gregor E. Kennedy. Connecting learning environments using electronic voting systems. In *ACE '05: Proceedings of the 7th Australasian conference on Computing education*, pp. 181–186. Australian Computer Society, Inc., 2005.

点の検討–遠隔サイエンス・コミュニケーションの実現に向けて–. コンピュータ&エデュケー

[35] 辻義人, 田島貴裕, 西岡将晴, 奥田和重. 異なる背景を持つ受講者の遠隔教育に対する評価観

, Vol. 25, pp. 82–87, Dec 2008.

- [36] The Joint Task Force for Computing Curricula. Computing curricula 2005 The Overview Report. ACM (online), available from http://www.acm.org/education/curric vols/CC2005-March06Final.pdf. (accessed: Nov 16, 2007).
- [37] 斐品正照, 徳岡健一, 河村一樹. 構造化チャートを用いたアルゴリズム学習支援システム. , Vol. 45, No. 10, pp. 2454–2467, Oct 2004.

[38] 新村晃示, 鈴木浩之, 稲垣文雄, 伊藤大輔, 小西達裕, 伊東幸宏. プログラミング言語学習を意

No. 5, pp. 63–70, Jan 2005.

[39] M.C. Carlisle, T.A. Wilson, J.W. Humphries, and S.M.Hadfield. RAPTOR: a visual programming environment for teaching algorithmic problem solving. In *Proc. the 36th SIGCSE technical symposium on Computer science education*, pp. 176–180, Feb 2005.

 $\blacksquare$ , Vol. 19,

- [40] T. Watts. The SFC editor a graphical tool for algorithm development. *Journal of Computing Sciences in Colleges*, Vol. 20, No. 2, pp. 73–85, Dec 2004.
- [41] 柏原昭博, 久米井邦貴, 梅野浩司, 豊田順一. プログラム空欄補充問題の作成とその評価. 人工
	- , Vol. 16, No. 4, pp. 384–391, 2001.
- [42]  $\qquad \qquad , \qquad \qquad , \qquad \qquad ,$  Kenneth J. Mackin,  $\qquad \qquad ,$

 $\ldots$ , Vol. 25,

No. 2, pp. 204–213, Sep 2008.

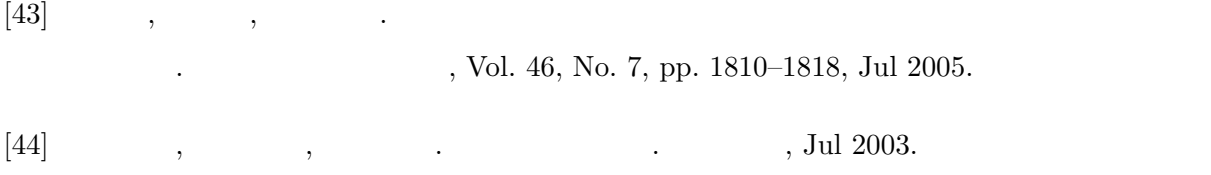